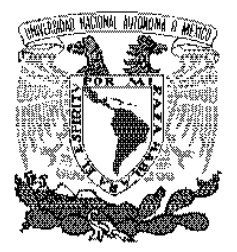

UNIVERSIDAD NACIONAL AUTÓNOMA DE MÉXICO

# **POSGRADO EN CIENCIAS** , **MATEMATICAS**

## **FACULTAD DE CIENCIAS**

### ESTIMACIONES DE LAS AMPLITUDES DE LAS RESONANCIAS DEL MAPEO ESTÁNDAR EMPLEANDO FORMAS NORMALES

QUE PARA OBTENER EL GRADO ACADÉMICO DE

MAESTRO EN CIENCIAS

### PRESENTA

### DAVID MARTíNEZ DEL Río

DIRECTOR DE LA TESINA: DR. ARTURO OLVERA CHÁVEZ

MÉXICO, D.F. SEPTIEMBRE, 2012

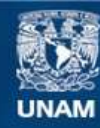

Universidad Nacional Autónoma de México

**UNAM – Dirección General de Bibliotecas Tesis Digitales Restricciones de uso**

#### **DERECHOS RESERVADOS © PROHIBIDA SU REPRODUCCIÓN TOTAL O PARCIAL**

Todo el material contenido en esta tesis esta protegido por la Ley Federal del Derecho de Autor (LFDA) de los Estados Unidos Mexicanos (México).

**Biblioteca Central** 

Dirección General de Bibliotecas de la UNAM

El uso de imágenes, fragmentos de videos, y demás material que sea objeto de protección de los derechos de autor, será exclusivamente para fines educativos e informativos y deberá citar la fuente donde la obtuvo mencionando el autor o autores. Cualquier uso distinto como el lucro, reproducción, edición o modificación, será perseguido y sancionado por el respectivo titular de los Derechos de Autor.

### , **Indice general**

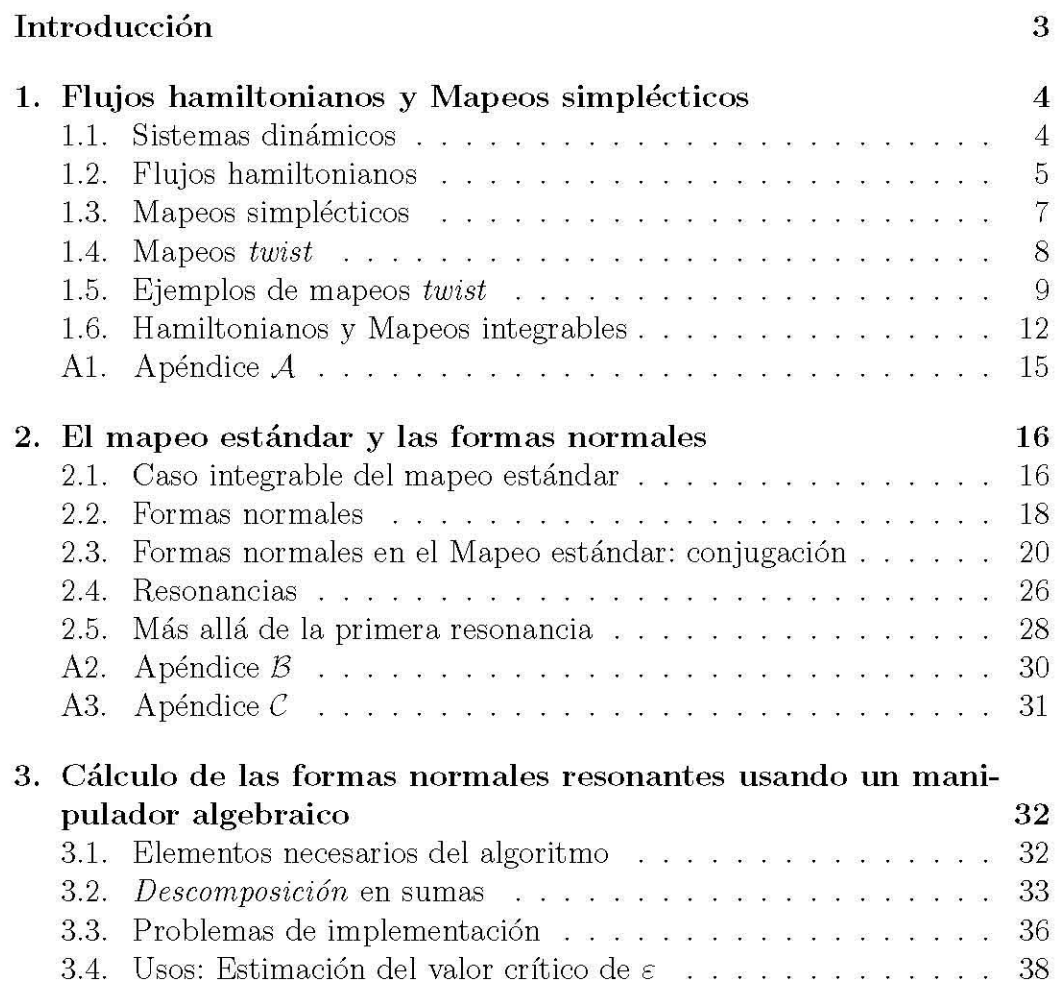

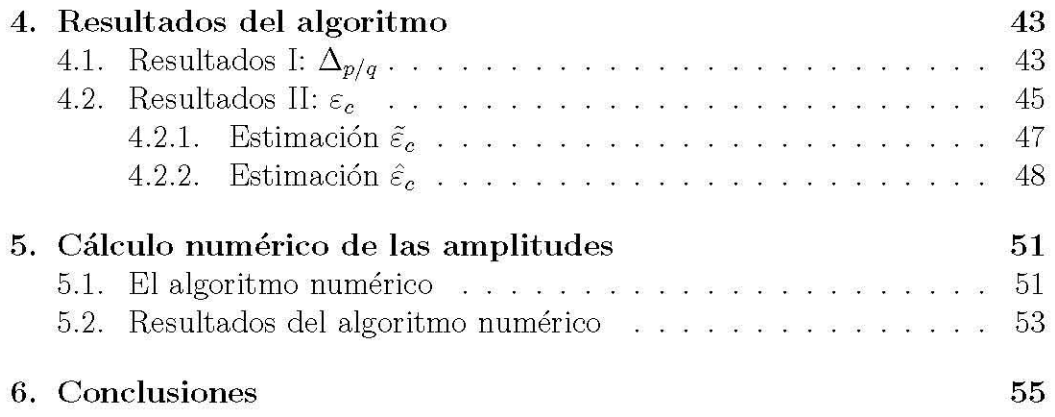

## **Introducción**

El presente trabajo tiene la finalidad de ilustrar dos de los múltiples métodos que existen para estimar el crecimiento de las estructuras, conocidas como *resonancias,* que aparecen en los mapeos simplécticos casi-integrables al aumentar el parámetro de perturbación, usando como modelo el mapeo estándar.

Se hace especial énfasis en el uso de formas normales debido a que es una de las pocas herramientas! disponibles que permite argumentar por qué tienen la forma que tienen las estructuras que se observan al graficar el espacio fase de estos mapeos para distintos valores del parámetro de perturbación. Además de que su cómputo para números de rotación racionales *p/q pequeños*   $(q<12)$  puede ser hecho de manera *exacta*<sup>2</sup>.

El trabajo está organizado de la manera siguiente: el capítulo 1 contiene los preliminares de la teoría hamiltoniana relacionados con el estudio de mapeos simplécticos casi-integrables; el capítulo 2 se aboca a la aplicación y desarrollo de las formas normales en el mapeo estándar; el capítulo 3 muestra los pormenores que fue necesario cubrir para poder elaborar un código en un manipulador algebraico para calcular la primera forma normal resonante; el capítulo 4 contiene los resultados obtenidos del algoritmo de formas normales y estimaciones del valor crítico del parámetro de perturbación; el capítulo 5 contiene una descripción y resultados del código numérico empleado para calcular las am plitudes de las **resonancias** sin el uso explícito de formas normales y finalmente, el capítulo 6 contiene las conclusiones.

**<sup>10</sup> la única en opinión de algunos de los expertos.** 

**<sup>2</sup>L08 coeficientes de la expansión asintótica puede ser en principio calculados exactamente.** 

## **Capítulo 1**

## **Flujos hamiltonianos y Mapeos sim plécticos**

En este capítulo se introducirán los conceptos matemáticos y un par de teoremas que serán la base del presente trabajo. También se discutirá sobre algunos de los argumentos a favor del uso de mapeos para estudiar el comportamiento a tiempos largos de las soluciones de un tipo particular de ecuaciones diferenciales: los *sistemas dinámicos hamiltonianos casi-integrables.* 

#### **1.1.** Sistemas dinámicos

Un *sistema dinámico* consiste en un espacio fase que describe los estados permitidos del sistema y una regla que define la evolución temporal de dichos estados. La evolución puede ser continua, como en el caso de las ecuaciones diferenciales, o discreta, como en los mapeos. Virtualmente todo modelo de un fenómeno físico es un sistema dinámico; y más aún, muchos de los modelos fundamentales de la física son *sistemas dinámicos hamiltonianos*<sup>1</sup> , y de estos últimos se obtienen los *mapeos simplécticos.* El ejemplo canónico es el mapeo definido por el flujo hamiltoniano aplicado sobre una condición inicial  $\mathbf{x}(0)$ y el estado final *x(t)* al que llega un tiempo finito *t* después, es un mapeo simpléctico (véase la figura 1.1).

Los mapeos son útiles debido a que en la mayoría de los casos, son más fáciles de estudiar que una ecuación diferencial y en principio toda solución

<sup>1</sup> Particularmente a escalas planetarias y estelares, como también a escalas microscópicas, donde la fricción es inexistente o desdeñable.

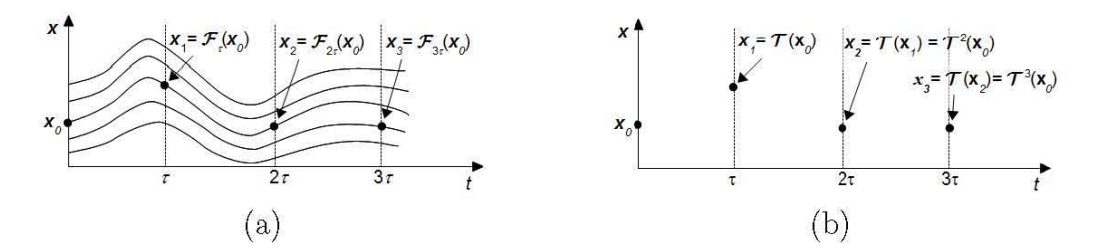

Figura 1.1: Ejemplo de un *mapeo simpléctico T* construido a partir de un flujo hamiltoniano:  $\mathbf{x}_{n+1} = \mathcal{T}(\mathbf{x}_n) = \mathcal{F}_{\tau}(\mathbf{x}_n)$ .

numérica de una ecuación diferencial involucra un mapeo (que en el caso de que el sistema sea hamiltoniano, es requerido que el mapeo sea *simpléctico).* 

Dos de las preguntas típicas que surgen del estudio de sistemas dinámicos son: la estabilidad de órbitas a tiempos largos y la determinación de regiones accesibles de movimiento. Ambas preguntas pueden ser atacadas con el uso de mapeos.

#### **1.2. Flujos hamiltonianos**

Un flujo hamiltoniano está descrito por una función  $H(\mathbf{p}, \mathbf{q}, t)$  y un conjunto de ecuaciones diferenciales:

$$
\frac{dq_i}{dt} = \frac{\partial H}{\partial p_i}, \quad \frac{dp_i}{dt} = -\frac{\partial H}{\partial q_i}
$$
\n(1.1)

donde *qi* representan las *coordenadas de configuración* y *Pi* representa los *momentos canónicos,*  $i = 1, 2, ...N$ , para un sistema con N grados de libertad. De manera más compacta se puede reescribir (1.1) como:

$$
\dot{z} = \{z, H\} \tag{1.2}
$$

donde *z* = *(q¡, ... , qN, p¡,* ... , *PN)* Y {,} representa el paréntesis de Poisson, definido para dos funciones *f(z)* y *g(z)* como:

$$
\{f,g\} = \sum_{m,n=1}^{2N} \frac{\partial f}{\partial z_m} \mathbb{J}_{mn} \frac{\partial g}{\partial z_n} = \sum_{k=1}^{N} \left( \frac{\partial f}{\partial q_k} \frac{\partial g}{\partial p_k} - \frac{\partial g}{\partial q_k} \frac{\partial f}{\partial p_k} \right)
$$
(1.3)

donde J, la *matriz simpléctica*, es una matriz de  $2n \times 2n$  definida por:

$$
\mathbb{J} = \left( \begin{array}{cc} 0 & \mathbb{I} \\ -\mathbb{I} & 0 \end{array} \right) \tag{1.4}
$$

donde I es la matriz identidad de  $n \times n$ .

El flujo hamiltoniano también puede obtenerse de un principio variacional. Consideremos una trayectoria de prueba  $\gamma = \{(q(t), p(t)) | t_0 < t < t_1\}$ en el espacio fase que conecta el punto  $(q_0, p_0)$  con  $(q_1, p_1)$ . La *acción* es un funcional de dicha trayectoria, definida como

$$
S = \int_{t_0}^{t_1} [\mathbf{p} \cdot \dot{\mathbf{q}} - H(\mathbf{p}, \mathbf{q}, t)] dt
$$
 (1.5)

Entonces el flujo hamiltoniano es aquel que hace que la *acción* sea estacionaria:  $\delta S = 0$ .

Con esta construcción además es posible demostrar que la acción de una

curva simple cerrada en el espacio fase 
$$
\mathcal{L} = \{q(\lambda), p(\lambda), t(\lambda)|0 \le \lambda \le 1\}
$$
:  

$$
S[\mathcal{L}] = \int_0^1 \left[ p \cdot \frac{dq}{d\lambda} - H \frac{dt}{d\lambda} \right] d\lambda = \oint_{\mathcal{L}} p \cdot dq - H dt \qquad (1.6)
$$

es invariante ante el flujo hamiltoniano, el *invariante integral de Poincaré.*  Esto es, si dejamos evolucionar a cada punto de  $\mathcal{L}$ , obtendremos una hipersuperficie  $\mathfrak T$  semejante a un tubo en el caso de un espacio fase  $\mathcal M = \mathbb R^{2n} \times \mathbb R$ (figura 1.2).

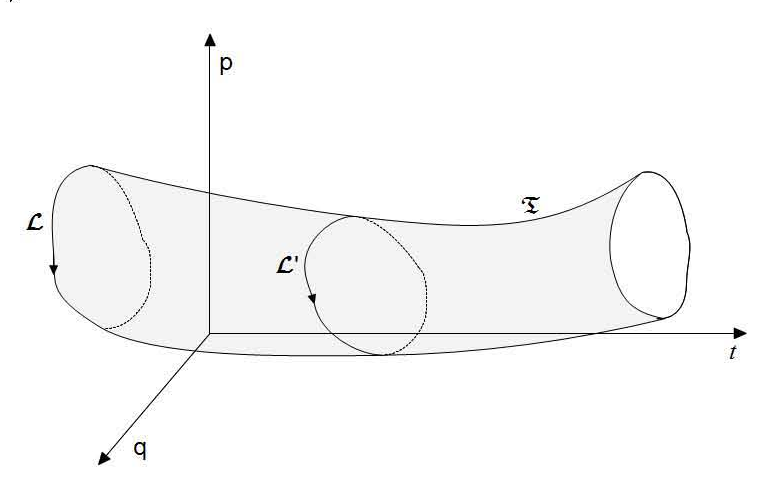

Figura 1.2: Ejemplo de la superficie generada por la evolución de una curva cerrada  $\mathcal L$ **en el espacio fase.** 

Si tomamos cualquier curva  $\mathcal{L}'$  en  $\mathfrak T$  homotópicamente equivalente a  $\mathcal L$  se **encontrará:** 

$$
S[\mathcal{L}'] = S[\mathcal{L}] \tag{1.7}
$$

Por último, es de especial interés el caso en que H es independiente del tiempo (o que  $\oint_C H dt = 0$  para toda *L*). En este caso es posible simplificar  $(1.6)$ :

$$
S[\mathcal{L}] = \oint_{\mathcal{T}} \mathbf{p} \cdot d\mathbf{q} \tag{1.8}
$$

y, usando el teorema de Stokes, se puede reescribir como:

$$
S[\mathcal{L}] = \int_{\mathcal{A}} d\mathbf{p} \wedge d\mathbf{q} = \sum_{i=1}^{N} \sigma_i \int_{\mathcal{A}_i} dp^i dq^i \qquad (1.9)
$$

donde  $\sigma_i = \pm 1$  dependiendo de si la proyección de  $\mathcal L$  en el plano canónico *(qi,Pi)* tiene una trayectoria en sentido de las manecillas del reloj o inversa, respectivamente. De esta última expresión se puede definir la *2-forma:* 

$$
\omega(\delta z, \delta \bar{z}) = \delta \mathbf{p} \cdot \delta \bar{\mathbf{q}} - \delta \mathbf{q} \cdot \delta \bar{\mathbf{p}} = \delta z^i \omega_{ij} \delta \bar{z}^j \tag{1.10}
$$

que representa la suma correcta de las áreas proyectadas por un paralelogramo de lados  $\delta z$  y  $\delta \bar{z}$  sobre los planos canónicos  $(q_i, p_i)$ . Esta 2-forma antisimétrica es llamada la *forma simpléctica* y en coordenadas **(q, p)** es representada por la matriz:

$$
\omega = \left(\begin{array}{cc} 0 & -\mathbb{I} \\ \mathbb{I} & 0 \end{array}\right) \tag{1.11}
$$

#### **1.3. Mapeos simplécticos**

Un *mapeo* es una transformación para cada punto del espacio fase

$$
z' = \mathcal{T}(z). \tag{1.12}
$$

y una *órbita,* en el sentido de mapeos, es una secuencia:

$$
\{..., z_n, z_{n+1}, ...\}
$$
\n(1.13)

tal que  $z_{n+1} = \mathcal{T}(z_n)$ .

Un mapeo  $\mathcal T$  es *simpléctico* si preserva la integral de contorno de la acción:

$$
S[\mathcal{L}'] = S[\mathcal{T}(\mathcal{L})] = S[\mathcal{L}] \tag{1.14}
$$

Usando la *forma simpléctica* es posible dar una definición diferencial (es decir, local) de un *mapeo simpléctico.* Si consideramos un paralelogramo diferencial formado por  $\delta z$  y  $\delta \bar{z}$ , bajo el mapeo  $\mathcal T$  se tendrá para cada lado:

$$
\delta z' = D\mathcal{T}(z)\delta z \equiv \left[\frac{\partial}{\partial z}\mathcal{T}(z)\right]\delta z \tag{1.15}
$$

entonces, (1.14) nos dice que el área de ambos paralelogramos debe ser igual:

$$
\omega(\delta z', \delta \bar{z}') = \omega(\delta z, \delta \bar{z}) \tag{1.16}
$$

Esto es lo mismo, usando notación matricial que:

$$
[D\mathcal{T}]^t \omega D\mathcal{T} = \omega \tag{1.17}
$$

donde *DT* es la matriz jacobiana:

$$
(DT)_{i,j} = \frac{\partial z_i'}{\partial z_j} \tag{1.18}
$$

Los mapeos que son *localmente simplécticos* también son llamados *exactamente simplécticos.* En el presente trabajo se considerará todo mapeo *simpléctico* como *exactamente simpléctico,* a menos que se diga lo contrariO.

#### **1.4. Mapeos** *twist*

Un mapeo *twist* (con *twist* a la derecha) es un caso particular de un mapeo simpléctico bidimensional con un espacio fase (x, *y)* homeomorfo a un cilindro y tal que cumple la *condición de twist:* si *x* es la coordenada angular, existe un *K* tal que:

$$
\left. \frac{dx'}{dy} \right|_{x} \ge K \ge 0 \tag{1.19}
$$

esto es,  $x'$  es una función monótona creciente de  $y$ .

El efecto de la condición de *twist* se ilustra en la figura 1.3(a), donde el primer iterado de una línea vertical *(x* = *ete)* se inclina hacia la derecha (es una gráfica sobre *x,* aunque *yl* no es necesariamente una función de *y).* 

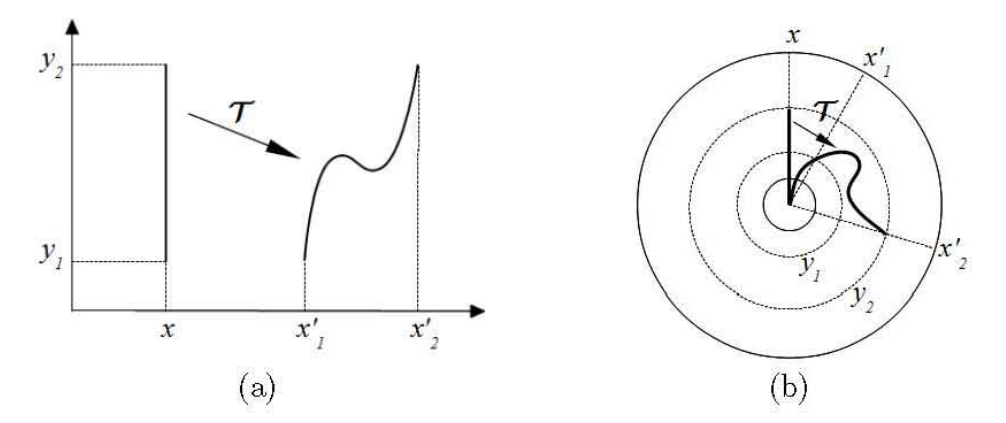

Figura 1.3: Interpretación geométrica de la condición de twist (1.19), en coordenadas cartesianas (a) y polares (8).

La condición de twist tiene una interpretación física natural: *y* es la coordenada que representa el *momento* y la condición nos dice que entre más grande sea *y* mayor será su desplazamiento en *x,* porque su *velocidad* es mayor (usualmente son proporcionales la *velocidad* y el *momento*:  $\bar{p} = m\bar{v}$ ).

Hace falta notar que mientras que  $T$  es mapeo *twist* su iteración  $T^2$  no necesariamente lo es. Pero su inverso  $\mathcal{T}^{-1}$  sí es un mapeo twist, con twist a la izquierda.

Y aunque por convención los mapeos *twist* son considerados casos particulares de los mapeos *simplécticos,* es posible considerar mapeos bidimensionales que únicamente cumplan la condición de *twist.* Para evitar confusiones) a los mapeos con *twist* que si son *simplécticos* se les llama: *mapeos twist que preservan área* (o APTM) por sus siglas en inglés)) donde el área preservada se refiere a la definida por la *forma simpléctica.* 

#### 1.5 . Ejemplos de mapeos *twist*

• El ciclotrón [8]:

Un *ciclotrón* es un acelerador de partículas con un diseño sencillo. El acelerador consiste en un campo magnético constante en una dirección  $B = B_0 e_z$  y una caída de voltaje dependiente del tiempo  $V \text{sen}(\omega t)$ que ocurre a lo largo de una pequeña fracción del ángulo polar) en el plano normal a la dirección de B (figura 1.4).

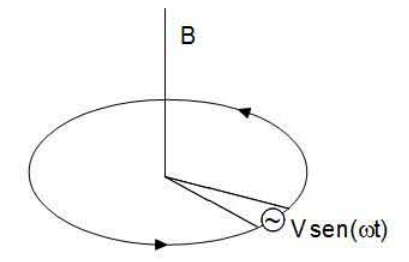

Figura 1.4: Modelo de un ciclotrón.

Supongamos que se tiene un electrón dentro del ciclotrón, éste se moverá en un plano trazando círculos alrededor del eje *z.* El tiempo que le toma al electrón completar una vuelta es

$$
T = \frac{2\pi}{\Omega_c} = 2\pi \frac{m\gamma c}{eB} = 2\pi \frac{E}{eBc},\tag{1.20}
$$

donde *E* es la energía relativista de la partícula y  $\gamma$  el factor relativista. El cambio de energía al atravesar la *fracción de ángulo polar* será:  $\Delta E = -eV \text{sen}(\omega t)$ . Supongamos que se tiene  $(E, t)$  justo antes de la *patada*, entonces después de una vuelta, sus valores serán:

$$
E' = E - eV \text{sen}\omega t, \ \ t' = t + (2\pi/ceB)E', \tag{1.21}
$$

suponiendo que la patada es lo suficientemente débil como para no revertir la velocidad.

Definiendo variables normalizadas, (1.21) se puede reescribir:

$$
\mathcal{T}: \begin{cases} y' = y - \varepsilon \operatorname{sen}(2\pi x) \\ x' = x + y' \end{cases}
$$
\n(1.22)

Este mapeo es usualmente llamado el *mapeo estándar* y es un *APTM:* 

• Condición de *twist:* 

$$
\frac{dx'}{dy} = 1 \ge 0\tag{1.23}
$$

• Cambio diferencial del área:

$$
|DT| = \left| \left( \begin{array}{cc} 1 & -2\pi\varepsilon\cos(2\pi x) \\ 1 & 1 - 2\pi\varepsilon\cos(2\pi x) \end{array} \right) \right| = 1 \tag{1.24}
$$

#### • La ecuación de Duffing perturbada [11]:

Consideremos el hamiltoniano:

$$
H = H_0 + \varepsilon q \cos(\tilde{\omega}_0 t + \phi) \tag{1.25}
$$

donde *Ho* es el hamiltoniano asociado a la ecuación de Duffing no perturbada:

$$
H_0 = \frac{p^2}{2} - 2q^2 + q^4 \tag{1.26}
$$

El espacio fase del sistema no perturbado se encuentra dibujado en la figura  $1.5(a)$ .

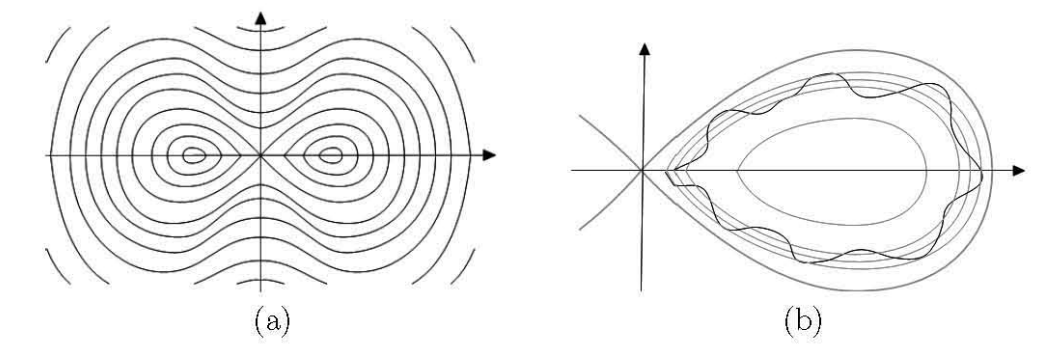

Figura 1.5: (a) Espacio fase de la ecuación de Duffing. (b) Órbita del sistema perturbado, cercana a la separatriz.

Si  $\varepsilon$  es lo suficientemente pequeño, podemos considerar que las órbitas del sistema perturbado visitan órbitas vecinas a las que les correspondería por sus condiciones iniciales en el caso no perturbado (figura 1.5 (b)). En particular, si nos concentramos en las órbitas cercanas a la separatriz (del sistema no perturbado) es posible hacer un cálculo aproximado (Apéndice *A*) del cambio en la energía<sup>2</sup> ( $\Delta H_0$ ) y la fase de la función perturbativa  $(\Delta \phi)$  al completar un *circuito*<sup>3</sup>:

$$
\Delta H_0 = \varepsilon \pi \tilde{\omega}_0 \operatorname{sech}\left(\frac{\tilde{\omega}_0 \pi}{2\sqrt{2}}\right) \operatorname{sen}(\phi) \tag{1.27}
$$

$$
\Delta \phi = \frac{\tilde{\omega}_0}{2\sqrt{2}\pi} \ln\left(\frac{64}{|E_0|}\right) \tag{1.28}
$$

<sup>2</sup>La energía medida con respecto al sistema no perturbado.

<sup>3</sup>En el sistema perturbado, la órbita es improbable que sea cerrada. Un *circuito* es una rotación completa alrededor de uno de los puntos elípticos.

donde  $E_0$  es la energía con la que empieza la órbita, dada por las condiciones iniciales.

De (1.27) y (1.28) y renombrando:  $\omega_0 = E_0$ , se define el mapeo:

$$
\mathcal{T}: \begin{cases} \omega_{n+1} = \omega_n + \varepsilon \pi \tilde{\omega}_0 \operatorname{sech}\left(\frac{\tilde{\omega}_0 \pi}{2\sqrt{2}}\right) \operatorname{sen}(\phi_n) \\ \phi_{n+1} = \phi_n + \frac{\tilde{\omega}_0}{\sqrt{2}} \ln \frac{64}{\omega_{n+1}} \end{cases} \tag{1.29}
$$

Este mapeo es llamado *mapeo whisker* y es un *APTM:* 

• Condición de *twist:* 

$$
\frac{d\phi_{n+1}}{d\omega_n} = \frac{\tilde{\omega}_0}{\sqrt{2}} \frac{\omega_n + \varepsilon \pi \tilde{\omega}_0 \operatorname{sech}\left(\frac{\tilde{\omega}_0 \pi}{2\sqrt{2}}\right) \operatorname{sen}(\phi_n)}{64} \ge 0 \tag{1.30}
$$

 $\text{para } \varepsilon$  lo suficientemente chica:  $|\varepsilon| << |\frac{\omega_0}{\tilde{\omega}}| = |\frac{\omega_0}{\tilde{\omega}_0}|(\pi |\text{sech}(\frac{\tilde{\omega}_0 \pi}{2\sqrt{2}})|)^{-1}$ .

• Cambio diferencial del área:

$$
|D\mathcal{T}| = \left| \begin{pmatrix} 1 & \varepsilon \tilde{\omega} \cos \phi_n \\ \frac{\omega_0}{64\sqrt{2}} \omega_{n+1} & 1 + \frac{\omega_0}{64\sqrt{2}} \omega_{n+1}(\varepsilon \tilde{\omega} \cos \phi_n) \end{pmatrix} \right| = 1
$$
(1.31)

#### **1.6. Hamiltonianos y Mapeos integrables**

Existen diversas definiciones de *integrabilidad,* pero la que se usará en este trabajo es la *integrabilidad* en el sentido de Liouville.

Una *integral* es una función en un espacio fase 2N-dimensional *I(z),* que es invariante bajo el flujo hamiltoniano:

$$
I(\mathcal{F}_t(z)) = I(z), \quad \forall t. \tag{1.32}
$$

Con el fin de excluir a las funciones constantes, se supone:

$$
\nabla_z I \neq 0 \tag{1.33}
$$

en todo el espacio fase. Esto implica que  $I = constante$  define una superficie  $2N - 1$  dimensional o un conjunto de superficies en el espacio fase. Supongamos que son todas éstas compactas.

Un conjunto de *N* integrales  $\{I^1, I^2, ..., I^N\}$  se dice *independiente* si sus gradientes generan un vector N-dimensional en cada punto del espacio fase. Además, el conjunto se dice que esta en *involución* si todos los paréntesis de Poisson entre ellos son cero:

$$
\{I^j, I^k\} = 0\tag{1.34}
$$

Con estas definiciones se puede enunciar el teorema de Arnol'd-Lioville para mapeos:

TEOREMA 1 Si *hay N integrales independientes en involución, entonces el movimiento yace en una familia anidada de toros N-dimensionales y existen coordenadas angulares e tales que el flujo hamiltoniano puede ser escrito en la forma* 

$$
\dot{I} = I \ , \ \dot{\theta} = \theta + \Omega(I) \tag{1.35}
$$

*Demostración:* Véase [8] y [1].

Ahora bien, la mayoría de los problemas físicos relevantes no son integrables en el sentido de Liouville pero una gran mayoría de ellos se pueden tratar como sistemas integrables con una pequeña perturbación.

U n *sistema hamiltoniano integrable* genera *mapeos hamiltonianos (simplécticos) integrables.* Al tomar una sección de Poincaré a través de las hipersuperficies de energía constante, el mapeo que se obtiene es integrable, la forma de este mapeo es:

$$
I' = I , \theta' = \theta + \omega(I) \tag{1.36}
$$

cuando el flujo se representa de la forma (1.35).

y justamente para mapeos simplécticos *casi-integrables* se tiene el primer resultado sobre qué es lo que pasa al alejarse un poco de la integrabilidad: el teorema de *punto fijo* de Birkhoff 4 para *mapeos twist que preservan área:* 

TEOREMA 2 *Sea un Ts un mapeo con twist que preserva área* ( **APTM)** *tal*   $que$   $\mathcal{T}_{s}|_{s=0}$  =  $\mathcal{T}_{0}$  es un mapeo integrable. Sea  $\overline{C}$  el circulo invariante<sup>5</sup> con  $n$ úmero de rotación<sup>6</sup>  $\rho = p/q$  (p y q primos relativos) para  $\mathcal{T}_0$ . *Entonces*  $si \in \mathcal{E}$  *si* e *es lo suficientemente pequeño existirán un número par:*  $2kq, k \in \mathbb{N}$  *de* 

**<sup>4</sup>También llamado teorema** *geométrico* **de Birkhoff o teorema** *twisi* **de Birkhoff** 

**<sup>5</sup>L08 toros N-dimensionales son en este caso** *círculos.* 

**<sup>6</sup>Ver capítulo 2, sección 2.1.** 

 $p$ untos fijos para el mapeo  $(\mathcal{T}_{\varepsilon})^q$ , donde la mitad de los puntos fijos tendrán *estabilidad lineal elíptica y la otro mitad estabilidad lineal hiperbólica.* 

*Demostroción:* Véase [11].

De este teorema, por conservación del área, se concluye que las variedades estable e inestable asociadas a los puntos hiperbólicos, para valores lo *suficientemente pequeños* de E, deben *conectarse* o al menos *cruzarse,* es decir, los puntos hiperbólicos deberán estar conectados<sup>7</sup>. Por lo tanto, debe existir un número par de orbitas *2kq,* con número de rotación *pi q* que unan los punto hiperbólicos. La forma exacta de estas órbitas no esta determinada por este teorema, las formas posibles son muy variadas (figura 1.6) y solamente un análisis asintótico puede arrojar luz sobre la estructura que forman este número par de órbitas.

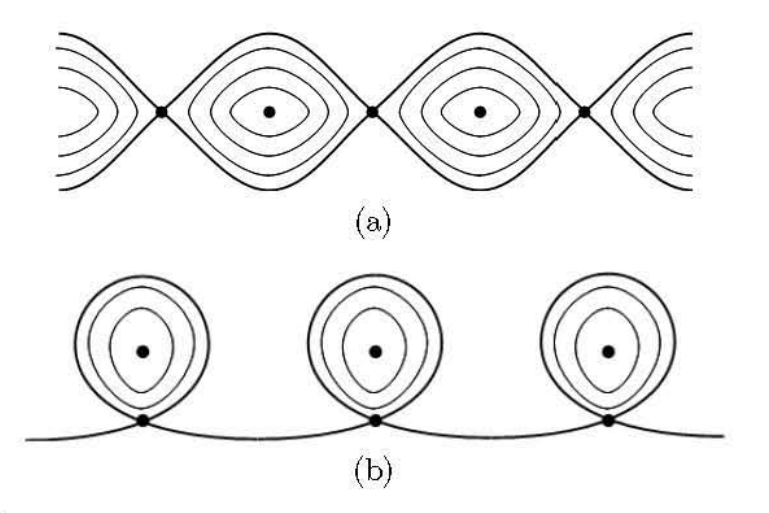

Figura 1.6: Ejemplos de formas de conectar los puntos hiperbólicos predichos por el Teorema de *punto fijo* de Birkhoff.

<sup>&</sup>lt;sup>7</sup>Otra argumentación de la existencia de un número par de órbitas periódicas puede encontrarse en [9].

#### **Apéndice** *A*

Para el sistema no perturbado, un periodo estaba dado por:

$$
T = \frac{2\pi}{\omega} = \frac{2\mathcal{K}(k)}{f}, \ \ k = \frac{f^2 - e^2}{f^2} \tag{1.37}
$$

donde *JC* es una función elíptica de primera especie que viene del cálculo del periodo de las órbitas cerradas, para la cual, cerca de la separatriz  $(k \rightarrow 1)$ cumple:  $\frac{1}{4}$ 

$$
\lim_{k \to 1} \mathcal{K}(k) \approx \lim_{k \to 1} \frac{4}{\sqrt{1 - k^2}} \tag{1.38}
$$

Cerca de la separatriz se puede aproximar el periodo por:

$$
T(E_0) = \frac{1}{\sqrt{2}} \ln \left( \frac{64}{|E_0|} \right) \tag{1.39}
$$

Ahora bien, la energía que se tenía en el sistema sin perturbar, E*o* = H*o,*  ahora variará:

$$
\frac{dH_0}{dt} = \{H_0, H\} + \frac{\partial H_0}{\partial t} = \{H_0, \varepsilon q \cos(\tilde{\omega}_0 t + \phi)\}\tag{1.40}
$$

Si deseamos contabilizar el cambio total de la energía después de un *circuito,* hay que calcular:

$$
\Delta H = \int_{-T/2}^{T/2} \frac{dH_0}{dt} dt = -\frac{\varepsilon}{2} \int_{-T/2}^{T/2} p \cos(\tilde{\omega}_0 t + \phi) dt \tag{1.41}
$$

y para la separatriz se tiene:  $p_{sep} = 4 \text{ sech}(\sqrt{2}t) \tanh(\sqrt{2}t)$ . Sustituyendo en  $(1.41)$  e integrando se obtiene:

$$
\Delta H_0 = \varepsilon \pi \tilde{\omega}_0 \operatorname{sech}\left(\frac{\tilde{\omega}_0 \pi}{2\sqrt{2}}\right) \operatorname{sen}(\phi) \tag{1.42}
$$

Para calcular el cambio de la fase sólo es necesario calcular la razón de los periodos:  $\sim$   $\sim$   $\sim$  $\mathbf{S}(\mathbf{r})$ 

$$
\Delta \phi = \frac{T(E_0)}{T_{pert}} = \frac{\frac{1}{\sqrt{2}} \ln\left(\frac{64}{|E_0|}\right)}{\frac{2\pi}{\tilde{\omega}_0}} = \frac{\tilde{\omega}_0}{2\sqrt{2}\pi} \ln\left(\frac{64}{|E_0|}\right) \tag{1.43}
$$

## **Capítulo 2**

## **El mapeo estándar y las formas normales**

Como se mencionó en el capítulo anterior, el mapeo estándar, o mapeo de Chirikov-Taylor, es un mapeo *twist* que preserva área (APTM) que se puede obtener linearizando casi cualquier otro APTM alrededor de uno de sus puntos fijos. Este mapeo describe el comportamiento cualitativo de la mayoría de los flujos hamiltonianos alrededor de un punto fijo (u órbita periódica) al aumentar el parámetro de perturbación.

El mapeo estándar general se define como:

$$
\rho_{i+1} = \rho_i - \varepsilon V(\varphi_i, \varepsilon) \quad , \quad \varphi_{i+1} = \varphi_i + \rho_{i+1} \tag{2.1}
$$

donde  $\rho \in \mathbb{R}$  es una variable radial,  $\varphi \in S^1$  es una variable angular y  $V(\varphi, \varepsilon)$ es una función periódica en  $\varphi : V(\varphi + 1, \varepsilon) = V(\varphi, \varepsilon)$ , con promedio cero.

Con el propósito de simplificar las manipulaciones analíticas subsecuentes, se eligió una forma sencilla para  $V: V(\varphi, \varepsilon) = \text{sen}(2\pi\varphi)$ .

#### **2.1. Caso integrable del mapeo estándar**

Si fijamos  $\varepsilon = 0$  en (2.1) queda:

$$
\rho_{i+1} = \rho_i \quad , \quad \varphi_{i+1} = \varphi_i + \rho_{i+1} \tag{2.2}
$$

En este caso el mapeo es *integrable* en el sentido de Liouville y la integral de movimiento es simplemente:  $I(\rho, \varphi) = \rho$ .

Al ser p constante, el espacio fase queda foliado por *toros invariantes*  (rectas en coordenadas cartesianas, círculos en coordenadas polares) y cada uno de estos *toros* esta identificado de manera única por su valor de *p,* a dicho valor se le denomina *número de rotación*<sup>1</sup> (Figura 2.1).

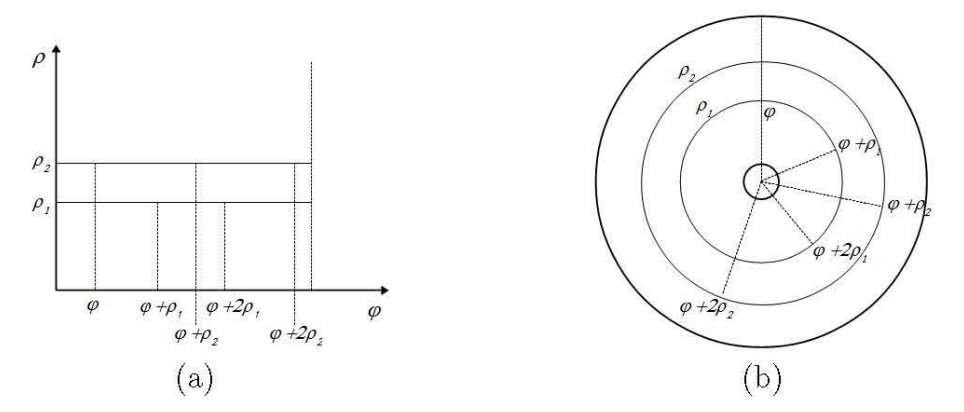

Figura 2.1: Ejemplo de dos círculos invariantes  $\{\rho_1, \rho_2\}$  en el mapeo estándar integrable en coordenadas cartesianas (a) y polares (b).

Es importante notar que  $\rho \in \mathbb{Q}$ , corresponde al caso de órbitas periódicas. El escribir al número de rotación como una fracción reducida  $(\rho = p/q, \text{con } p)$ y q primos relativos), nos proporciona información sobre el comportamiento del mapeo al iterarlo. El denominador  $q$  indica cuantas veces debe iterarse un punto  $\varphi_0$  del *círculo invariante* para que vuelva al mismo punto  $(\varphi_q = \varphi_0)$ ; el numerador p nos dice cuantas vueltas da la iteración alrededor del cilindro antes de volver al mismo punto (Figura 2.2). Es por esta razón que se llaman *números de rotación.* 

**lFormalmente el número de rotación de una órbita se define como:** 

$$
\rho = \lim_{n \to \infty} \frac{\phi_n}{n}
$$

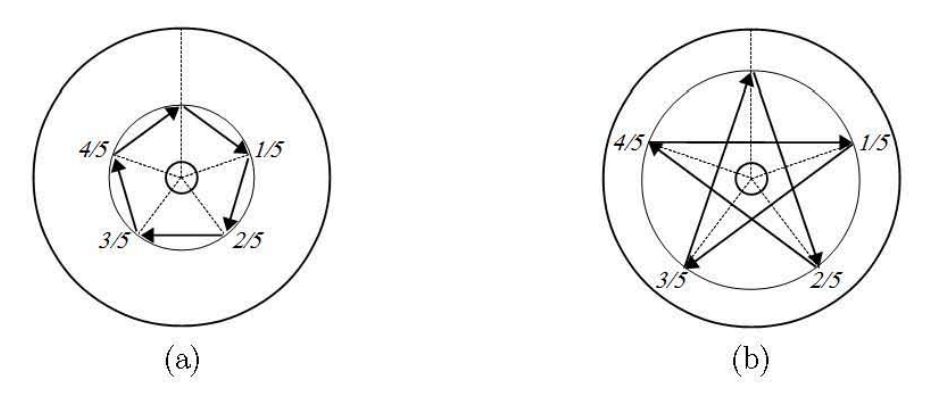

Figura 2.2: Iteración del mapeo estándar de un punto en los círculos invariantes: 1/5 (a) y 2/5 (b), en coordenadas polares.

Los números de rotación correspondientes a  $\rho \in \mathbb{R} \setminus \mathbb{Q}$  no admiten esta interpretación: la iteración de cualquiera de sus puntos nunca se *cierra* y llena *densamente* el círculo. Sin embargo la teoría de Aubry-Mather permite demostrar que estos círculos invariantes son el límite formal de los círculos con número de rotación racionales [8].

#### 2.2. Formas normales

Las *formas normales* son cambios de variable sobre un mapeo o un sistema de ecuaciones diferenciales con el fin de *simplificarlo* en algún sentido [61. Usualmente se busca reducir el número de parámetros que se tienen con el fin de reducir la complejidad aparente del problema.

En general un problema de *forma normales* consistirá en proponer un cambio de variables para nuestro sistema de ecuaciones y después ajustar los parámetros del cambio de variables para que elimine la mayor cantidad de términos no deseados o bien) reducir el número de parámetros que describen al mapeo originaL

A veces) lo que se desea es eliminar los términos de un orden específico y esto causa que aparezcan nuevos términos de orden superior que posiblemente en un análisis alrededor del origen tengan una contribución despreciable a la dinámica del problema. Otras veces, se tratará de eliminar los términos de un orden específico y se tendrá el caso de que no es posible eliminarlos todos; los términos que **no** pueden ser eliminados son llamados *resonantes* y tienen una contribución directa a la dinámica *esencial* del problema.

La ecuación que dicta como deben ser escogidos los parámetros del cambio de variable es llamada: *ecuación homológica.* 

*Ejemplo:* 

Sea la ecuación diferencial:

$$
\dot{\mathbf{x}} = A\mathbf{x} + \mathbf{f}_2(\mathbf{x}) + \mathbf{f}_3(\mathbf{x}) + \dots
$$
 (2.3)

donde  $\mathbf{x} \in \mathbb{R}^n$ , A es una matriz de coeficientes constantes de  $n \times n$  y  $f_n$  son funciones homogéneas de grado *n* que van de:  $\mathbb{R}^n \to \mathbb{R}^n$ .

Si deseamos eliminar la parte cuadrática:  $\dot{\mathbf{y}} = A\mathbf{y} + \tilde{\mathbf{f}}_3(\mathbf{y}) + O(|\mathbf{y}|^4)$ , con un cambio de variables:  $x = y + h(y)$ , es suficiente con elegir una  $h(y)$  cuadrática:

$$
\mathbf{h}(\mathbf{y}) = \mathbf{h}_2(\mathbf{y}) = \sum_{i,j,k=1}^n c_{i,j,k} y_i y_j \mathbf{e}_k
$$

sustituyendo en (2.3):

$$
\dot{\mathbf{x}} = [\mathbb{I} + D_{\mathbf{y}} \mathbf{h}_2] \dot{\mathbf{y}} = \mathbb{A}(\mathbf{y} + \mathbf{h}_2(\mathbf{y})) + \mathbf{f}_2(\mathbf{y} + \mathbf{h}_2(\mathbf{y})) + O(|\mathbf{y}|^3)
$$

despejando  $\dot{y}$ ,

$$
\dot{\mathbf{y}} = [\mathbb{I} + D_{\mathbf{y}} \mathbf{h}_2]^{-1} (\mathbb{A} \mathbf{y} + \mathbb{A} \mathbf{h}_2(\mathbf{y}) + \mathbf{f}_2(\mathbf{y} + \mathbf{h}_2(\mathbf{y})) + O(|\mathbf{y}|^3))
$$
  
\n
$$
= [\mathbb{I} - D_{\mathbf{y}} \mathbf{h}_2 + O(|\mathbf{y}|^2)][\mathbb{A} \mathbf{y} + \mathbb{A} \mathbf{h}_2(\mathbf{y}) + \mathbf{f}_2(\mathbf{y}) + O(|\mathbf{y}|^3)]
$$
  
\n
$$
= \mathbb{A} \mathbf{y} + \mathbb{A} \mathbf{h}_2(\mathbf{y}) + \mathbf{f}_2(\mathbf{y}) - D_{\mathbf{y}} \mathbf{h}_2(\mathbf{y}) \mathbb{A} \mathbf{y} + O(|\mathbf{y}|^3)
$$

Los términos subrayados son los de orden  $O(|y|^2)$ , si su suma fuera cero, se eliminaría la parte cuadrática. Estos términos forman la *ecuación homológica:* 

$$
\mathbb{A}\mathbf{h}_2(\mathbf{y}) + \mathbf{f}_2(\mathbf{y}) - (D_\mathbf{y}\mathbf{h}_2(\mathbf{y}))\mathbb{A}\mathbf{y} = 0 \tag{2.4}
$$

Que tenga o no solución, dependerá de la forma particular de: A y  $f_2(y)$ .

Consideremos el caso particular:

$$
\dot{x} = \varepsilon x + \frac{1}{2}xy
$$
  

$$
\dot{y} = -(9 - \varepsilon)y - \frac{1}{2}y^2
$$

Proponemos el cambio de variable:  $(x,y)^t = (u,v)^t + h_2(u,v)$ , donde a  $h_2(u, v)$  lo escribimos:

$$
\mathbf{h}_2(u,v) = \left(\begin{array}{c} \mathbf{h}^{(1)}(u,v) \\ \\ \mathbf{h}^{(2)}(u,v) \end{array}\right) = \left(\begin{array}{c} h_{20}^{(1)}u^2 + h_{11}^{(1)}uv + h_{02}^{(1)}v^2 \\ \\ h_{20}^{(2)}u^2 + h_{11}^{(2)}uv + h_{02}^{(2)}v^2 \end{array}\right)
$$

Sustituyendo en (2.4) se encuentra que los valores:  $h_{20}^{(1)} = h_{02}^{(1)} = h_{02}^{(2)} =$  $h_{11}^{(2)} = 0$ ,  $h_{11}^{(1)} = \frac{1}{2(s-9)}$  y  $h_{20}^{(2)} = \frac{-1}{2(s+9)}$  resuelven la ecuación homológica, dejando al nuevo sistema como:

$$
\dot{u} = \varepsilon u + a u v^2 - b u^3 + O(4)
$$
  

$$
\dot{v} = -(9 - \varepsilon)v + c u^2 v + O(4)
$$

Si repetimos el procedimiento para eliminar los términos cúbicos, encontraremos que las dos ecuaciones resultantes estarán desacopladas  $(A$ péndice  $B)$ .

### **2.3.**  Formas normales en el Mapeo estándar:<br>conjugación

El cálculo de las formas normales para el mapeo estándar tiene varias finalidades:

- mostrar qué tan cerca está el mapeo respecto a un mapeo integrable en una cierta región del espacio fase,
- describir las *estructuras* en que se convierten los círculos invariantes de número de rotación racional al aumentar el parámetro de perturbación e (el número par de órbitas predichas por el teorema *twist* de Birkhoff),
- **estimar el**  $tamaño$  **de estas estructuras como función de**  $\varepsilon$ **.**

El cambio de variable que se desea es uno que *conjugue* tanto como sea posible la dinámica de  $(2.1)$  con la de  $(2.2)$  en el caso de  $\rho \in \mathbb{Q}$ , al resultado le llamaremos *forma normal resonante.* 

Por la forma elegida de la función de perturbación es conveniente trabajar en una representación lagrangiana para este mapeo. Para esto primero se hace un *levantamiento* o *lift* al mapeo (2.1):

$$
y_{i+1} = y_i - \varepsilon \operatorname{sen}(2\pi x_i) \quad , \quad x_{i+1} = x_i + y_{i+1} \tag{2.5}
$$

donde ahora  $x, y \in \mathbb{R}$ , y luego se sustituye una ecuación en la otra:

$$
x_{i+1} - 2x_i + x_{i-1} = -\varepsilon \operatorname{sen}(2\pi x_i)
$$
 (2.6)

Y se repite para  $(2.2)$ :

$$
\theta_{i+1} = \theta_i + \frac{p}{q} \tag{2.7}
$$

donde  $\theta_i \in \mathbb{R}$ .

Sea  $g(\theta, \varepsilon)$  la función que defina la *conjugación* entre la coordenadas entre *x<sub>i</sub>* de (2.6)y  $\theta_i$  de (2.7):

$$
x_i = \theta_i + g(\theta_i, \varepsilon). \tag{2.8}
$$

Debido a que  $\theta$  es en el fondo una coordenada angular, pedimos que  $g(\theta, \varepsilon)$ sea periódica en  $\theta$  y sea lo suficientemente regular para poder escribirla como una serie de potencias en  $\varepsilon$  donde los coeficientes sean funciones periódicas de  $\theta$  escritas en series de Fourier:

$$
g(\theta, \varepsilon) = \sum_{j=0}^{\infty} \varepsilon^j \sum_{k \in \mathbb{Z}} g_{j,k} e^{2\pi i k \theta}
$$
 (2.9)

Sustituyendo (2.8) y (2.9)en (2.6) queda:

$$
\theta_{i+1} - 2\theta_i + \theta_{i-1} + \sum_{j=0}^{\infty} \varepsilon^j \sum_{k \in \mathbb{Z}} g_{j,k} (e^{2\pi i k \theta_{i+1}} - 2e^{2\pi i k \theta_i} + e^{2\pi i k \theta_{i-1}})
$$

$$
= -\varepsilon \operatorname{sen} \left( 2\pi (\theta_i + \sum_{j=0}^{\infty} \varepsilon^j \sum_{k \in \mathbb{Z}} g_{j,k} e^{2\pi i k \theta_i} ) \right) \tag{2.10}
$$

usando (2.7), queda:

$$
\theta_{i+1} - 2\theta_i + \theta_{i-1} + \sum_{j=0}^{\infty} \varepsilon^j \sum_{k \in \mathbb{Z}} g_{j,k} e^{2\pi i k \theta_i} 2(\cos \frac{2\pi k p}{q} - 1)
$$

$$
= -\varepsilon \operatorname{sen} \left( 2\pi (\theta_i + \sum_{j=0}^{\infty} \varepsilon^j \sum_{k \in \mathbb{Z}} g_{j,k} e^{2\pi i k \theta_i}) \right) \tag{2.11}
$$

desarrollando el seno de la forma:

$$
\text{sen}(\phi) = \frac{e^{i\phi} - e^{-i\phi}}{2i}
$$

se sigue:

$$
\theta_{i+1} - 2\theta_i + \theta_{i-1} + \sum_{j=0}^{\infty} \varepsilon^j \sum_{k \in \mathbb{Z}} g_{j,k} e^{2\pi i k \theta_i} 2(\cos \frac{2\pi k p}{q} - 1)
$$

$$
= -\frac{\varepsilon}{2i} \Big( \pm \exp \Big( \pm 2\pi i (\theta_i + \sum_{j=0}^{\infty} \varepsilon^j \sum_{k \in \mathbb{Z}} g_{j,k} e^{2\pi i k \theta_i} \Big) \Big) \Big) \tag{2.12}
$$

Esta es la ecuación *homológica* que debe ser resuelta para encontrar la función de conjugación  $g(\theta, \varepsilon)$ .

Desarrollando el término derecho de (2.12) se tiene:

$$
e^{\pm 2\pi i(\theta + g(\theta,\varepsilon))} = e^{\pm 2\pi i\theta} \left(1 + \sum_{n=1}^{\infty} \frac{1}{n!} (\pm 2\pi i \sum_{m=0}^{\infty} \varepsilon^m \sum_{k \in \mathbb{Z}} g_{m,k} e^{2\pi i k\theta})^n\right)
$$
  
=  $e^{\pm 2\pi i\theta} \left(e^{\pm 2\pi i G_0} + \sum_{N=1}^{\infty} \varepsilon^N \sum_{n_1 m_1 + \dots + n_r m_r = N} \frac{(\pm 2\pi i)^{n_1 + \dots + n_r}}{n_1! \dots n_r!} G_{m_1}^{n_1} \cdots G_{m_r}^{n_r}\right)$  (2.13)

donde $n_k, m_k \in \mathbb{N} \cup \{0\}$ y  $G_{m_j}$ está definido $^2$ por:

$$
G_{m_j} = \sum_{k \in \mathbb{Z}} g_{m_j,k} e^{2\pi i k \theta}.
$$
 (2.14)

Agrupando y factorizando los términos con  $G_0$  de la segunda suma de (2.13), se simplifica un poco más:

$$
e^{\pm 2\pi i(\theta + g(\theta, \varepsilon))}
$$
  
=  $e^{\pm 2\pi i(\theta + G_0)} \Big( 1 + \sum_{N=1}^{\infty} \varepsilon^N \sum_{n_1 m_1 + ... + n_r m_r = N} \frac{(\pm 2\pi i)^{n_1 + ... + n_r}}{n_1! ... n_r!} G_{m_1}^{n_1} \cdots G_{m_r}^{n_r} \Big)$   
(2.15)

donde ahora  $n_k, m_k \in \mathbb{N} \backslash \{0\}.$ 

<sup>2</sup>Notese que:  $G^{n_j}_{m_j} \equiv (G_{m_1})^{n_1}$ , **no** se trata de una nueva cantidad.

Sustituyendo (2.15) en (2.12) y considerando por el momento al término  $\theta_{i+1} - 2\theta_i + \theta_{i-1} = 0$  (debido a  $(2.7)$ ), se pueden separar las sumas de ambos lados en órdenes de  $\varepsilon$  y encontramos:

$$
O(1) \sum_{k \in \mathbb{Z}} g_{0,k} e^{2\pi i k \theta} 2(\cos \frac{2\pi k p}{q} - 1) = 0 \tag{2.16}
$$

$$
O(\varepsilon) \sum_{k \in \mathbb{Z}} g_{1,k} e^{2\pi i k \theta} 2(\cos \frac{2\pi k p}{q} - 1) = \frac{-1}{2i} \left( e^{2\pi i (\theta + G_0)} - e^{-2\pi i (\theta + G_0)} \right) (2.17)
$$

$$
O(\varepsilon^N) \sum_{k \in \mathbb{Z}} g_{N,k} e^{2\pi i k \theta} 2(\cos \frac{2\pi k p}{q} - 1)
$$
  
=  $\mp \frac{1}{2i} e^{\pm 2\pi i (\theta + G_0)} \Biggl( \sum_{n_1 m_1 + ... + n_r m_r = N-1} \frac{(\pm 2\pi i)^{n_1 + ... + n_r}}{n_1! ... n_r!} G_{m_1}^{n_1} ... G_{m_r}^{n_r} \Biggr)$ (2.18)

A (2.16), (2.17) y (2.18) les llamaremos *sistemas de ecuaciones homológicas* de orden 0, 1 y N, respectivamente<sup>3</sup>.

De estas tres últimas expresiones se puede concluir que es posible escribir una ecuación homológica para cada coeficiente  $g_{m,k}$  que dependa de otros coeficientes  $g_{m',k'}$  de *menor grado*  $(m' < m)$ , de la forma:

$$
g_{m,k}c_k = F_{m,k}(g_{0,k'}, g_{1,k''}, \dots, g_{m-1,k^{(m)}})
$$
\n(2.19)

donde  $k', k'', ..., k^{(m)} \in \mathbb{Z}$  y  $c_k := -2(\cos \frac{2\pi kp}{q} - 1)$ .

Entonces, la ecuación homológica (2.12) se *reduce* a resolver una infinidad de ecuaciones homológicas del tipo (2.19). Aunque la primera impresión de esto es desalentador (debido a que el segundo índice corre sobre todos los enteros), se puede mostrar que es posible encontrar todos los coeficientes  $g_{m,k}$  para cualquier orden de  $\varepsilon$  si tomamos las siguientes consideraciones:

1. Debido a que el mapeo preserva área, ambos lados de la ecuación homológica (2.12) deben tener promedio cero para cualquier orden de  $\varepsilon$ . Es decir, todos los coeficientes de la forma  $g_{m,0}$  deben ser cero.

<sup>&</sup>lt;sup>3</sup>Notese que el *orden N* empieza en  $N \geq 2$ .

**11.** Para limitar el número de parámetros libres, si el lado derecho de una ecuación homológica del tipo (2.19) es cero, se asignará el valor de cero al  $g_{m,k}$  del lado izquierdo independientemente del valor de  $c_k$ .

Se sigue, al resolver el *sistema de ecuaciones homológicas* de orden O se encuentra que debido a la independencia lineal entre las funciones exponenciales:  $e^{2\pi i k\theta}$ , cada sumando de (2.16) debe ser cero:

$$
\sum_{k\in\mathbb{Z}} g_{0,k} e^{2\pi i k\theta} c_k = 0 \quad \to \quad g_{0,k} c_k = 0
$$

que por **I** y **II**:  $g_{0,k} = 0$ ,  $\forall k \in \mathbb{Z}$  y por lo tanto:  $G_0 \equiv 0$ .

El *sistema de ecuaciones homológicas* de orden 1 queda:

$$
\sum_{k \in \mathbb{Z}} g_{1,k} e^{2\pi i k \theta} c_k = \frac{1}{2i} \left( e^{2\pi i \theta} - e^{-2\pi i \theta} \right)
$$
 (2.20)

desarrollando y tomando las *consideraciones* anteriormente escritas:

$$
g_{1,0} c_0 = 0 \qquad \longrightarrow \qquad g_{1,0} = 0
$$
  
\n
$$
g_{1,1} e^{2\pi i \theta} c_1 = \frac{1}{2i} e^{2\pi i \theta} \qquad \longrightarrow \qquad g_{1,1} = \frac{1}{2i c_1} , \quad c_1 \neq 0
$$
  
\n
$$
g_{1,-1} e^{-2\pi i \theta} c_1 = -\frac{1}{2i} e^{-2\pi i \theta} \qquad \longrightarrow \qquad g_{1,-1} = -\frac{1}{2i c_1} , \quad c_1 \neq 0
$$
  
\n
$$
g_{1,k} c_k = 0 \qquad \longrightarrow \qquad g_{1,k} = 0, \quad |k| > 1
$$

Si  $c_1 \neq 0$ ,  $G_1$  se reduce a:

$$
G_1 = g_{1,1}e^{2\pi i\theta} + g_{1,-1}e^{-2\pi i\theta}.
$$
 (2.21)

Diremos que G1 es una *función armónica de orden* 1 yen lo futuro llamaremos *función armónica de orden n* a cualq uier función cuya serie de Fourier sea finita y tal que el término  $e^{2\pi i k\theta}$ con mayor |k| en la serie sea igual a n.

Usando el *principio de inducción fuerte* sobre (2.18) se puede demostrar que los siguientes *Gn* también serán *funciones armónicas de orden n:* 

- 1. *Hipótesis de inducción: Gn* es una *función armónica de orden n.*
- 2. Caso  $n = 0$ :  $G_0 = 0 \rightarrow G_0$  es una *función armónica de orden 0*.
- 3. Caso  $n = 1$ :  $G_1 = g_{1,1} e^{2\pi i \theta} + g_{1,-1} e^{-2\pi i \theta}$ 
	- $\rightarrow$   $G_1$  es una *función armónica de orden 1*.
- 4. Caso  $n = N$ :

Por  $(2.18)$ , se tiene para los coeficientes  $g_{N,k}$ :

$$
\sum_{k \in \mathbb{Z}} g_{N,k} e^{2\pi i k \theta} c_k
$$
\n
$$
= \pm \frac{1}{2i} e^{\pm 2\pi i \theta} \Big( \sum_{n_1 m_1 + \ldots + n_r m_r = N-1} \frac{(\pm 2\pi i)^{n_1 + \ldots + n_r}}{n_1! \ldots n_r!} G_{m_1}^{n_1} \cdots G_{m_r}^{n_r} \Big)
$$

U sando el *principio de inducción fuerte:* 

- $G_{m_i}$  es una *función armónica de orden*  $m_j$ ,  $\forall m_j < N$
- $\bullet$   $G_{m_i}^{n_j}$  es una *función armónica de orden*  $n_j m_j$ ,  $\forall m_j < N$
- $\bullet$   $G^{m_1}_{m_1} \cdots G^{n_r}_{m_r}$  es una *función armónica de orden*  $n_1m_1 + \ldots + n_rm_r$  $\sin m_i < N \ \forall j$

... el término derecho de (2.18) es una *función armónica de orden N .* 

... únicamente los sumandos del lado izquierdo con  $g_{N,k}, |k| \leq N$  podrán tener una  $F_{N,k} \neq 0$ .

 $\therefore$  por **II**,  $g_{N,k} = 0, \forall |k| > N$ .

 $\therefore G_N$  es una *función armónica de orden* N.

Lo anterior se resume en:

- El cambio de variables sugerido induce una ecuación homológica: (2.12).
- La ecuación homológica puede separarse en *sistemas de ecuaciones homológicas de orden n* correspondientes a cada orden  $O(\varepsilon^n)$ .
- Tomando ciertas consideraciones, es posible separar a su vez cada uno de estos *sistemas* en un en un número finito *(2n* + 1) de ecuaciones homológicas tipo (2.19), donde los coeficientes  $g_{n,k}$  estarán en función de los *gn' .h'* calculados de los *sistemas* de menor orden.

Los *sistemas de ecuaciones homológicas* pueden ser entonces resueltos siempre que  $c_k \neq 0$  y se realice en orden:  $O(1)$ , luego  $O(\varepsilon)$ , etc. Resolver (2.12) es resolver un sistema de ecuaciones tipo *Poincaré-Lindstedt.* 

#### **2.4. Resonancias**

Si pudiera ser resuelta exactamente (2.12), es decir, que todos los términos del lado derecho fueran cancelados por los de la suma del lado izquierdo quedaría:

$$
\theta_{i+1} - 2\theta_i + \theta_{i-1} = 0 \tag{2.22}
$$

que es consistente con (2.12), pero no tendríamos información del mapeo perturbado. Lo que ocurre sin embargo, es que hay términos del lado derecho que no pueden ser eliminados. Esto sucede en todas las ecuaciones homológicas tipo (2.19) cuyas de  $g_{m,k}$  tienen índices tales que:  $c_k = 0$  y  $F_{m,k} \neq 0$ , más precisamente, m y *k* de la forma:  $k = nq$ ,  $n \in \mathbb{Z}$  y  $m \geq k$ . Todos estos términos que no podemos eliminar en el lado derecho de (2.12) son los llamados *términos resonantes,* y son la *simplificación* que hacen las *formas normales* sobre (2.6): son los términos indispensables para describir la dinámica del mapeo perturbado alrededor de un círculo invariante con número de rotación *p/q*  que existía en el mapeo no perturbado.

Los primeros términos resonantes que aparecen al resolver (2.12) son los correspondientes al *sistema de ecuaciones homológicas* de orden *q,* y justamente son los dos términos de *orden q.* Estos son la primera corrección de  $(2.22)$  de orden  $O(\varepsilon^q)$ :

$$
\theta_{i+1} - 2\theta_i + \theta_{i-1} = \varepsilon^q (F_{q,q} e^{2\pi i q \theta_i} + F_{q,-q} e^{-2\pi i q \theta_i}) + O(\varepsilon^{q+1})
$$
(2.23)

donde recordamos que *Fq,±q* son funciones de coeficientes *gm,k* de menor *orden*  (i.e.  $m < q$  y  $|k| < q$ ), **no** dependen de  $\theta_i$ .

Con una traslación en el origen de la coordenada *B* es posible reescribir la ecuación como:

$$
\theta_{i+1} - 2\theta_i + \theta_{i-1} = \varepsilon^q A_{q,q} \operatorname{sen}(2\pi q \theta_i) + O(\varepsilon^{q+1}) \tag{2.24}
$$

este  $\varepsilon^q$   $A_{q,q}$  sen $(2\pi q\theta_i)$  es la primera *forma normal resonante*.

Si dividimos (2.24) entre  $\varepsilon^{q}$ , podemos interpretar el lado izquierdo como la primera aproximación centrada de la segunda derivada de una función  $\theta(t)$ , donde  $\Delta t = \sqrt{\varepsilon^q}$ . La ecuación diferencial asociada es la del péndulo físico:

$$
\frac{\theta_{i+1} - 2\theta_i + \theta_{i-1}}{(\sqrt{\varepsilon^q})^2} \approx \frac{d^2\theta}{dt^2} = A_{q,q} \operatorname{sen}(2\pi q\theta) + O(\varepsilon) \tag{2.25}
$$

La Figura 2.3 ilustra el espacio fase de esta ecuación. Lo que se espera es que nuestra *forma normal resonante* (2.24) es que su espacio fase sea similar hasta un orden  $O(\varepsilon^{q+1})$ . El espacio fase de esta ecuación del péndulo tiene *2q* puntos periódicos) la mitad con estabilidad lineal elíptica y la otra mitad con inestabilidad lineal hiperbólica (como los del teorema de *punto fijo* de Birkhoff).

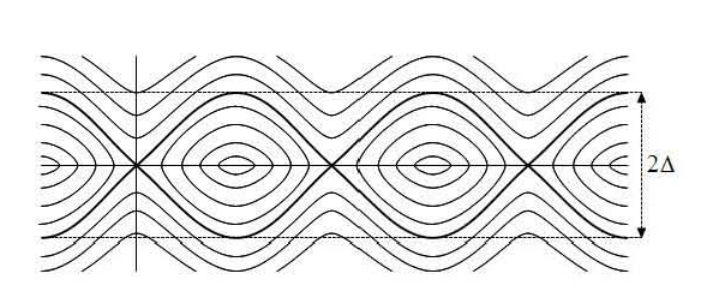

Figura 2.3: Espacio fase  $(\theta, \dot{\theta})$  típico del péndulo físico.  $\Delta_{p/q}$  señala la amplitud máxima de las órbitas heteroclínicas.

En la figura 2.3 se puede observar que las órbitas heteroclínicas tienen una máxima amplitud  $\Delta$  que puede calcularse a partir de los parámetros de su ecuación (Apéndice C). Y esta es:  $\Delta = 2\sqrt{A_{p/q}/(2\pi q)} = 2\lambda/(2\pi q)$ , donde'\ es la diferencia de los *valores propios* del punto hiperbólico. El valor correspondiente para el valor de la amplitud de la forma normal resonante (2.24) es entonces:

$$
\Delta_{p/q} = 2\varepsilon^{q/2} \sqrt{\frac{A_{p/q}}{2\pi q}} + O(\varepsilon^{(q+1)/2}). \tag{2.26}
$$

y los *valores propios* de los puntos hiperbólicos son:

$$
\lambda_{p/q} = 1 \pm 2\varepsilon^{q/2} \sqrt{2\pi q A_{p/q}} + O(\varepsilon^{(q+1)/2}). \tag{2.27}
$$

Solamente como un comentario, es interesante notar que si no se hubieran tomado las *consideraciones* 1 y 11 para fijar parámetros en la sección anterior, la forma normal resonante a orden  $O(\varepsilon^q)$  hubiera quedado:

$$
\theta_{i+1} - 2\theta_i + \theta_{i-1} = \left(\sum_{k=0}^{q-1} \varepsilon^n A_{q,k} + \varepsilon^q A_{q,q}\right) \operatorname{sen}(2\pi q(\theta_i + G_0)) + O(\varepsilon^{q+1}) \tag{2.28}
$$

donde  $G_0$  y  $A_{q,k}$ ,  $\forall |k| \leq q$  dependen de los coeficientes:  $g_{nq,m}$ ,  $n,m \in \mathbb{Z}$  no determinados.

#### **2.5. Más allá de la primera resonancia**

La primera forma normal resonante nos da ya una estimación de la amplitud de la *estructura4* que forman el *par de órbitas* predichas por el teorema de punto fijo de Birkhoff y también nos dan una primera imagen del espacio fase alrededor del círculo invariante que había en el mapeo integrable. Sin embargo, quedan aun preguntas por responder:

- 1. ¿Es la serie de formas normales resonantes convergente?
- 2. ¿Qué pasa para los siguientes ordenes?

La respuesta a la primer pregunta escapa a los intereses y propósitos de este trabajo. Lo único que podemos decir con seguridad es que al ser este un estudio asintótico, todos los resultados son formalmente válidos en el límite de  $\varepsilon \to 0$ , y en este límite carece de sentido preguntarse si la serie converge o no.

La segunda pregunta sí es posible responderla de manera concreta: los *sistemas de ecuaciones homológicas* pueden resolverse para ordenes  $O(\varepsilon^n)$ con *n* > *q,* pero encontraremos más términos resonantes. Para cada orden  $O(\varepsilon^{q+n})$  aparecerán correcciones al valor de  $A_{q,q} = A_{q,q} + \varepsilon A_{q+1,q} + ...$  y en los ordenes  $O(\varepsilon^{mq})$  aparecerán nuevos armónicos. Las correcciones a (2.24) a mayores ordenes serán:

$$
\theta_{i+1} - 2\theta_i + \theta_{i-1} = \varepsilon^q \tilde{A}_{q,q} \operatorname{sen}(2\pi q \theta_i) + \varepsilon^{2q} \tilde{A}_{2q,2q} \operatorname{sen}(4\pi q \theta_i) \n+ \varepsilon^{3q} \tilde{A}_{3q,3q} \operatorname{sen}(6\pi q \theta_i) + \varepsilon^{4q} \tilde{A}_{4q,4q} \operatorname{sen}(8\pi q \theta_i) + O(\varepsilon^{5q})
$$
\n(2.29)

**<sup>4</sup>Usualmente llamada, para confusión de algunos, resonancia.** 

donde  $\tilde{A}_{mq,mq} = A_{mq,mq} + \varepsilon A_{mq+1,mq} + \varepsilon^2 A_{mq+2,mq} + ...$ 

Las correcciones a la amplitud son significativamente más difíciles de calcular) pero podemos tener una idea de su magnitud de la imagen del espacio fase de la ecuación diferencial asociada:

$$
\frac{d^2\theta}{dt^2} = \tilde{A}_{q,q} \operatorname{sen}(2\pi q \theta) + \varepsilon^q \tilde{A}_{2q,2q} \operatorname{sen}(4\pi q \theta) \n+ \varepsilon^{2q} \tilde{A}_{3q,3q} \operatorname{sen}(6\pi q \theta) + \varepsilon^{3q} \tilde{A}_{4q,4q} \operatorname{sen}(8\pi q \theta) + O(\varepsilon^{4q})
$$
\n(2.30)

El espacio fase de (2.30) a orden  $O(\varepsilon^q)$  está *dibujado* en la figura 2.4, El cambio más notable entre éste y el espacio fase del péndulo, es que cada órbita heteroclínica se rompe en 4 nuevas órbitas heteroclínicas y aparecen 4 nuevos puntos: 2 elípticos y 2 hiperbólicos. La contribución de este segundo armónico a la amplitud de la resonancia es siempre *pequeña* (del doble del orden en  $\varepsilon$  de la primera forma normal resonante).

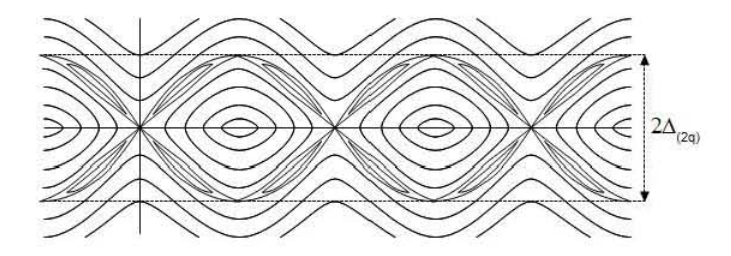

Figura 2.4: Dibujo del espacio fase  $(\theta, \dot{\theta})$  de (2.29) tomando términos hasta  $O(\varepsilon^2 q)$ .

Si dibujáramos el espacio con el siguiente armónico tendríamos que órbitas heteroclínicas nuevamente se rompen cada una en 4, y así sucesivamente para los siguientes órdenes. Sin embargo) sería cada vez más difícil percibirlas en el dibujo: si la amplitud de la primera resonancia es 1 y la de la segunda es 0.2, la tercera sería del orden de  $(0.2)^2 = 0.04$ , la cuarta de  $(0.2)^3 = 0.008$ , etc.

Un ejercicio interesante que se puede proponer es comparar la aproximación de la resonancia a órdenes mayores con la que se obtiene del cálculo asintótico de las variedades estable e inestable cerca de un punto hiperbólico. Sin embargo) el realizar ambos cómputos excede el objetivo de este trabajo.

#### **Apéndice** *B*

Para evitar confusiones, renombraremos las variables del sistema original como:  $\vec{r}$   $\vec{r}$   $\vec{r}$   $\vec{r}$   $\vec{r}$   $\vec{r}$   $\vec{r}$   $\vec{r}$   $\vec{r}$   $\vec{r}$ 

$$
\begin{cases}\n\dot{X}_{(0)} = \varepsilon X_{(0)} + \frac{1}{2} X_{(0)} Y_{(0)} \\
\dot{Y}_{(0)} = -(9 - \varepsilon) Y_{(0)} - \frac{1}{2} Y_{(0)}^2\n\end{cases}
$$
\n(2.31)

Ya las variables del sistema obtenido después del cambio de variable para eliminar los términos cuadráticos:

$$
\begin{cases}\n\dot{X}_{(1)} = \varepsilon X_{(1)} + aX_{(1)}Y_{(1)}^2 - bX_{(1)}^3 + O(4) \\
\dot{Y}_{(1)} = -(9 - \varepsilon)Y_{(1)} + cX_{(1)}^2Y_{(1)} + O(4)\n\end{cases}
$$
\n(2.32)

Para eliminar los términos cúbicos de (2.32) proponemos el cambio de variable:  $(X_{(1)}, Y_{(1)})^t = (X_{(2)}, Y_{(2)})^t + \mathbf{h}_3(X_{(2)}, Y_{(2)})$ , donde  $\mathbf{h}_3(X_{(2)}, Y_{(2)})$  lo escribimos:

$$
\mathbf{h}_3(X_{(2)},Y_{(2)})\;\;=\;\; \left(\begin{array}{c} h^{(1)}_{30}X^3_{(2)}+h^{(1)}_{21}X^2_{(2)}Y_{(2)}+h^{(1)}_{12}X_{(2)}Y^2_{(2)}+h^{(1)}_{03}Y^3_{(2)}\\ h^{(2)}_{30}X^3_{(2)}+h^{(2)}_{21}X^2_{(2)}Y_{(2)}+h^{(2)}_{12}X_{(2)}Y^2_{(2)}+h^{(2)}_{03}Y^3_{(2)} \end{array}\right)
$$

Sustituyendo en (2.32) y reescribiendo el sistema en las variables  $(X_{(2)}, Y_{(2)})$ se llega a una ecuación homológica muy parecida a (2.4):

$$
\mathbb{A}\mathbf{h}_3(\mathbf{z}) + \tilde{\mathbf{f}}_3(\mathbf{z}) - (D_{\mathbf{z}}\mathbf{h}_3(\mathbf{z}))\mathbb{A}\mathbf{z} = 0 \tag{2.33}
$$

donde ahora:  $\mathbf{z} = (X_{(2)}, Y_{(2)})^T$  y  $\tilde{\mathbf{f}}_3$  corresponde a los términos cúbicos de (2.32). Y se encuentra que los valores de los parámetros  $h_{ij}^{(k)}$  que la resuelven son:

$$
h_{12}^{(1)}=\frac{1}{8(\varepsilon-9)^2}, \ \ h_{30}^{(1)}=\frac{-1}{8\varepsilon(\varepsilon+9)}, \ \ h_{21}^{(2)}=\frac{-1}{4\varepsilon(\varepsilon-9)}
$$

y todos los demás iguales a cero. Debido a que el parámetro  $\varepsilon$  se considera pequeño, los valores de  $h_{30}^{(4)}$  y  $h_{21}^{(4)}$  no son admisibles (el cambio de variables *cercano* a la identidad no estaría bien puesto); se tienen términos *resonantes* que no *deben* de ser eliminados. Sin embargo el nuevo sistema queda desacoplado:

$$
\begin{cases}\n\dot{X}_{(2)} = \varepsilon X_{(2)} - bX_{(2)}^3 + O(4) \\
\dot{Y}_{(2)} = -(9 - \varepsilon)Y_{(2)} + cX_{(2)}^2Y_{(2)} + O(4)\n\end{cases}
$$
\n(2.34)

y seguirán estando desacopladas para los siguientes ordenes, aunque el cálculo se vuelve cada más laborioso por el número de términos de  $h_4$  y los cuárti- $\cos f_4$ :

$$
\tilde{\bf f}_4(X_{(2)},Y_{(2)})\;\;=\;\;\left(\begin{array}{c} \frac{X_2Y_2^3}{8(\varepsilon-9)^2}-\frac{(5\varepsilon-9)X_{(2)}^3Y_{(2)}}{8(\varepsilon-9)^2(\varepsilon+9)}\\ -\frac{(3\varepsilon-9)X_{(2)}^2Y_{(2)}^2}{8(\varepsilon-9)^2(\varepsilon+9)}+\frac{X_{(2)}^4}{4(\varepsilon+9)^2} \end{array}\right)
$$

### Apéndice C

La ecuación del q-péndulo es:

$$
\frac{d^2\theta}{dt^2} = A \operatorname{sen}(2\pi q \theta) \tag{2.35}
$$

Integrando una vez, se tiene:

$$
\frac{1}{2}\left(\frac{d\theta}{dt}\right)^2 + \frac{A}{2\pi q}(1 + \cos(2\pi q\theta)) = \mathcal{E}
$$
\n(2.36)

Graficando el potencial  $U = \frac{A}{2\pi q} (1 + \cos(2\pi q\theta))$  (figura 2.5), notamos que el valor de *E* asociado a la separatriz sería:  $\mathcal{E}_s = \frac{A}{\pi q}$ .

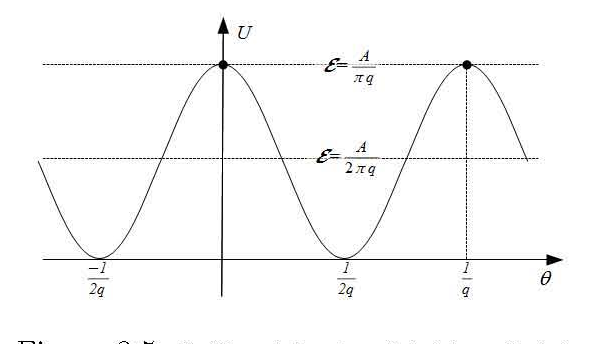

Figura 2.5: Gráfica del potencial del q-péndulo.

El valor máximo que tendrá  $\dot{\theta}$  para  $\mathcal{E}_s$  según (2.36) ocurrirá para  $\theta = \frac{2m+1}{2q}$ :

$$
\dot{\theta}_{max} = \sqrt{2\mathcal{E}_s} = 2\sqrt{\frac{A}{2\pi q}}
$$
\n(2.37)

y esta es la máxima amplitud de las separatrices del plano fase del *q*péndulo.

## **Capítulo 3**

## **Cálculo de las formas normales resonantes usando un manipulador algebraico**

En este capítulo se expondrán los problemas que deben ser solucionados por el algoritmo a implementar en un manipulador algebraico **(Maxima)**  para el cálculo de los coeficientes *gm k* que permita escribir las formas normales resonantes del mapeo estándar que se mostraron en el capítulo anterior. Además se ilustrará como a partir de los resultados que proporcione el algoritmo es posible establecer otro algoritmo con el cual determinar una cota al parámetro de perturbación  $\varepsilon$  para la persistencia de círculos invariantes con número de rotación irracional.

#### **3.1. Elementos necesarios del algoritmo**

El algoritmo debe resolver los *sistemas de ecuaciones homológicas* de orden  $O(\varepsilon^q)$ , descrito por (2.18). Los primeros dos órdenes ya fueron resueltos en el capítulo anterior por lo que sólo deben agregarse como parte de la entrada del algoritmo que calcule de manera recursiva los siguientes órdenes.

Usando los resultados del capítulo anterior, se puede reescribir (2.18) de manera más compacta:

$$
\sum_{k=-N}^{N} g_{N,k} e^{2\pi i k \theta} c_k = \frac{1}{2i} \left( e^{2\pi i \theta} S_{N-1}^+ - e^{-2\pi i \theta} S_{N-1}^- \right) \tag{3.1}
$$

donde:

$$
S_{N-1}^{\pm} = \sum_{n_1m_1+\ldots+n_r m_r = N-1} \frac{(\pm 2\pi i)^{n_1+\ldots+n_r}}{n_1! \ldots n_r!} G_{m_1}^{n_1} \ldots G_{m_r}^{n_r} \tag{3.2}
$$

El algoritmo que resuelva todos los sistemas (3.1) necesarios para encontrar la amplitud  $\Delta_{p/q}$  asociada a un número de rotación  $p/q$  dado, consistirá en:

1. Para  $2 \leq N \leq q$ , calcular todas las combinaciones de números naturales  $n_j$  y  $m_j$  tales que:

$$
n_1 m_1 + \dots + n_r m_r = N - 1, \quad n_j, m_j \in \mathbb{N} \setminus \{0\} \tag{3.3}
$$

- 2. Escribir la sumas  $S^\pm_{N-1},$  sustituirlas en  $(3.1)$  y desarrollar cada  $G_{m_j}$  en términos de  $g_{m_j,k}e^{2\pi ik\theta}$ .
- 3. Factorizar el lado derecho de  $(3.1)$  en múltiplos de  $e^{2\pi i\theta}$  para encontrar las  $F_{N,k}$ :

$$
\frac{1}{2i} \left( e^{2\pi i \theta} S_{N-1}^{+} - e^{-2\pi i \theta} S_{N-1}^{-} \right) = \sum_{k=-N}^{N} F_{N,k} e^{2\pi i k \theta} \tag{3.4}
$$

- 4. Despejar las  $g_{N,k}$  del lado izquierdo cuando  $c_k \neq 0$  y sustituir en sus expresiones todos los coeficientes *gm' k'* ya calculados en los ordenes anteriores.
- 5. Repetir desde 1. para  $N + 1$  hasta llegar a  $N = q$ .

#### **3.2.** *Descomposición* **en sumas**

Encontrar todos los  $n_j, m_j \in \mathbb{N} \setminus \{0\}$  tales que satisfagan (3.3) para un es  $M = N - 1$  arbitrario, es un problema de cálculo combinatorio que involucra la factorización en primos de cada sumando de cada posible suma que dé M.

Por ejemplo, algunas de las posibles descomposiciones distintas en sumas de un  $M > 4$  son:

$$
M = 1 + (M - 1) = 2 + (M - 2) = 3 + (M - 3) = ...
$$
  
= 1 × 2 + (M - 2) = 1 × 3 + (M - 3)  
= 1 + 2 + (M - 3)

y sin embargo, en esas descomposiciones ya podemos encontrar repeticiones: si  $M = 5$ , las descomposiciones:  $2 + (M - 2)$  y  $3 + (M - 3)$  son la misma  $2 + 3$ . Por lo que el cálculo de todas las permutaciones debe hacerse con cuidado.

Sin embargo, nuestro problema necesita que sean calculadas todas las posibles sumas desde  $M = 1$  hasta  $M = q - 1$ . Por este motivo se propone un enfoque *recursivo* para calcular estas sumas.

La tabla 3.1 contiene todas las sumas del tipo (3.3) para los primeros 6 números naturales. Están separadas en renglones para indicar el modo en que se construyeron:  $((n - k) + k)$  indica que se sumó k a las sumas (ya calculadas) que se tenían para el número  $(n - k)$  y se factorizó en caso de ser necesario *(ej.*  $(1 + 2) + 2 = 1 + 2 \times 2$ ).

| $\boldsymbol{n}$ | Sumas                                                                     | Tipo        |
|------------------|---------------------------------------------------------------------------|-------------|
| $\mathbf{1}$     | $\overline{1}$                                                            | (n)         |
| $\overline{2}$   | $\overline{2}$                                                            | (n)         |
|                  | $1\times 2$                                                               | $((n-1)+1)$ |
| 3                | 3                                                                         | (n)         |
|                  | $1 \times 3, 1 + 2$                                                       | $((n-1)+1)$ |
|                  | $\overline{4}$                                                            | (n)         |
| 4                | $1+3, 1 \times 4, 1 \times 2+2$                                           | $((n-1)+1)$ |
|                  | $2 \times 2, 1 \times 2 + 2$                                              | $((n-2)+2)$ |
|                  | $5^{\circ}$                                                               | (n)         |
| 5                | $1+4, 1 \times 5, 1 \times 3+2, 1 \times 2+3, 1+2 \times 2$               | $((n-1)+1)$ |
|                  | $1 \times 3 + 2$ , $1 \times 2 + 2$ , $2 + 3$                             | $((n-2)+2)$ |
|                  | 6                                                                         | (n)         |
|                  | $1+5$ , $1 \times 6$ , $1 \times 4+2$ , $1 \times 3+3$ ,                  | $((n-1)+1)$ |
| 6                | $1 \times 2 + 2 \times 2$ , $1 + 2 + 3$                                   |             |
|                  | $2+4$ , $1+2+3$ , $1 \times 4+2$ , $1 \times 2+2 \times 2$ , $2 \times 3$ | $((n-2)+2)$ |
|                  | $3 \times 2$ , $1 \times 3 + 3$ , $1 + 2 + 3$                             | $((n-3)+3)$ |

**Tabla 3.1: Descomposición en sumas de los primeros 6 números naturales, escritas en el formato:**  $m_1 \times n_1 + ... + m_r \times n_r$  (con la simplificación:  $m_j \times 1 = m_j$ ). Las sumas subrayadas **indican que están repetidas.** 

De estos ejemplos ordenados en renglones, es fácil establecer un algoritmo que calcule todas las descomposiciones en sumas de *N* a partir de las descomposiciones anteriores.

Consideremos la siguiente notación:

- $\bullet$   $\sigma_{I_M} := \{n_jm_j\}_{j\in I_M} = \{n_1m_1,..,n_rm_r\}, \text{ t.q } n_1m_1 + ... + n_rm_r = M,$  $n_j, m_j, M \in \mathbb{N} \cup \{0\}, \forall j$ . Donde además:  $m_1 < m_2 < \ldots < m_r$ .
- $\bullet$   $\Sigma_M$  es el conjunto total de descomposiciones en sumas distintas posibles de M:  $\Sigma_M = \bigcup_{I_M} \sigma_{I_M}$ .

Definimos las *sumas*:  $\sigma_{I_M} + m$  y  $\Sigma_M + m$ , como:

$$
\sigma_{I_M} + m := \begin{cases} \{n_1 m_1, \dots, (n_j + 1)m_j, \dots, n_r m_r\}, \text{ si } m = m_j \\ \{\dots, n_j m_j, 1 \times m, m_{j+1} n_{j+1}, \dots\}, & \text{ si } m_j < m < m_{j+1} \end{cases} \tag{3.5}
$$

$$
\Sigma_M + m := \cup_{I_M} \{ \sigma_{I_M} + m \}. \tag{3.6}
$$

De estas definiciones:

- $\bullet$   $\sigma_{I_M} + m$  es una nueva descomposición cuya suma es  $M + m$ , es decir:  $\sigma_{I_M} + m = \sigma_{\tilde{I}_{M+m}} \in \Sigma_{M+m}$
- $\blacksquare$   $\Sigma_M + m \subseteq \Sigma_{M+m}$ , pero en general:  $\Sigma_M + m \neq \Sigma_{M+m}$ .

El algoritmo entonces se reduce a:

1. Calcular:

$$
\Sigma_N^* = \{ \Sigma_{N-1} + 1 \} \cup \{ \Sigma_{N-2} + 2 \} \cup \dots \cup \{ \Sigma_{N - \left[\frac{N}{2}\right]} + \left[\frac{N}{2}\right] \} \tag{3.7}
$$

donde [.] es la función *entero menor o igual*:  $[\frac{1}{2}] = 0$ ,  $[5.333] = 5$ ,  $[7.89] =$ 7, etc.

2. Eliminar sumas repetidas:  $\Sigma_N^* \to \Sigma_N$ 

**Nota:** (3.7) no incluye las descomposiciones:  $\Sigma_{N-(\frac{N}{2}]+1} + (\frac{N}{2}+1)$  y subsecuentes, debido a que cualquier suma con  $m > \left[\frac{N}{2}\right]$  ya esta considerada en descomposiciones anteriores (eje.  $11 = 1+4+6$  se obtiene de  $(4+6)+1 \in \Sigma_{10}+1$ y se repite en  $\Sigma_5 + 6$ ).

Implementando este algoritmo en el manipulador algebraico **(Maxima** en este caso), encontramos que el número de *descomposiciones en sumas* crece rápidamente con N.

|    | #<br>de sumas | $#$ de términos | N        | $#de\ sumas$ | $#$ de términos |
|----|---------------|-----------------|----------|--------------|-----------------|
|    |               |                 |          |              | 5384            |
|    |               |                 | $\Omega$ |              | 20496           |
| G  |               |                 | .5       |              | 133448          |
| سر |               |                 | ററ       | 697          | 2327400         |

**Tabla 3.2: Número de descomposiciones distintas en sumas (#** *de sumas)* **y número de**   $t$ érminos en  $g_{N,k}$  (# *de términos*) para algunos de números naturales N.

La tabla 3.2 muestra el número de descomposiciones distintas en sumas y el número total de términos que aparecen al sustituir cada  $G_{m_j}$  por su expansión en  $g_{m_i,k}$  correspondiente (antes de factorizarlos en términos de  $e^{2\pi i\theta}$  para algunos de los primeros *sistemas de ecuaciones homológicas* de orden N. El número de términos aumenta casi de manera exponencial con N.

#### **3.3. Problemas de implementación**

Al tratar de implementar este algoritmo en la computadora surgen 2 problemas. El primero es que el número de términos distintos de cada *sistema de ecuaciones homológicas* crece rápidamente al aumentar el *orden.* Esto nos asegura que el realizar el aparentemente trivial paso 3 del algoritmo propuesto *(encontrar los coeficientes FN,k)* tendrá un costo computacional cada vez mayor conforme aumente N.

El segundo problema es la representación de los números  $c_n$ . Mientras que para ciertos números de rotación  $\rho = p/q$  se tendrá una representación analítica cerrada (gracias a la identidad cos $(\theta) = \pm \sqrt{\frac{\cos(2\theta)-1}{2}}$ ), para la gran mayoría sólo es posible escribirlos en su expansión decimal (tabla 3.3).

Por lo tanto, para el cálculo con números de rotación racionales  $\rho = p/q$ , en general será necesario usar una representación en punto flotante para todos los coeficientes usados, y esto introducirá un *error numérico* a nuestro cálculo originalmente sólo *algebraico.* 

| 1/q  | $c_k = -2(\cos(\frac{2\pi k}{a})-1)$                                                        |
|------|---------------------------------------------------------------------------------------------|
| 1/2  | $\overline{4}$                                                                              |
| 1/3  | 3                                                                                           |
| 1/4  | 2, 4                                                                                        |
| 1/5  | 1.38197, 3.61803                                                                            |
| 1/6  | 1, 3, 4                                                                                     |
| 1/7  | 0.75302, 2.44504, 3.80194                                                                   |
| 1/8  | $2-\sqrt{2}, 2, 2+\sqrt{2}, 4$                                                              |
| 1/9  | $\overline{0.4679}1, 1.6527, 3, 3.87938$                                                    |
| 1/12 | $2-\sqrt{3},1,3,2+\sqrt{3},4$                                                               |
| 1/16 | $2-\sqrt{2}+2$ , $2-\sqrt{2}$ , $2-\sqrt{2}-\sqrt{2}$ , 2                                   |
|      | $\sqrt{2} + 2$ , 2 + $\sqrt{2} - \sqrt{2}$ , 2 + $\sqrt{2}$ , 2 + $\sqrt{\sqrt{2} + 2}$ , 4 |

Tabla 3.3: Coeficientes  $c_k$  calculados para algunos números de rotación  $\rho = 1/q$  (omi**tiendo los repetidos).** 

El número de cifras significativas de la representación de número flotante que se necesitará para un resultado veraz, variará según el denominador *q*  debido a:

- es necesario resolver al menos los primeros *q* ordenes de *sistemas de ecuaciones homológicas* para encontrar el primer valor *Aq,q* necesano para la estimación de la amplitud de la **resonancia .**
- al aumentar *q* aumenta el número de términos en cada *sistema de ecuaciones homológicas* y con ello el número de operaciones aritméticas sobre las  $c_k$ 's.

Afortunadamente, el manipulador algebraico usado, permite la definición de números de punto flotante de precisión arbitraria con la instrucción: fpprec :##. Sin embargo, aún es posible tener errores de *underflow* si se usan imprudentemente rutinas que *simplifiquen a racionales* las sumas de términos que componen a cada  $F_{N,k}$ .

#### 3.4. Usos: Estimación del valor crítico de  $\varepsilon$

Ahora bien, un resultado interesante que se puede obtener con los *datos*  que proporcionará el algoritmo es el establecer una cota para el valor de  $\varepsilon$ en la que el sistema deja de ser *casi-integrable* y se vuelve *no-integrable* o *caótico.* 

El teorema KAM nos asegura que al perturbar un sistema integrable, si  $\varepsilon$ es lo *suficientemente pequeño*, **no todos** sus toros invariantes se destruirán<sup>1</sup>, y la *gran mayoría2* sólo se deformarán. Pero al aumentar e, lo que se sabe es que los toros empiezan a *desaparecer.* 

La teoría de Aubry-Mather nos dice que, en el caso de mapeos, los toros no *desaparecen* sino que se *rompen* y forman una estructura cantorial: un *cantora (cantorus* en inglés). Pero no hay un teorema dentro de la teoría que nos diga en qué *momento* (para que valor de e) se rompe el último toro en un región del espacio fase<sup>3</sup> .

Sólo un estudio sobre el mapeo o EDO particular puede encontrar la cota. Existen varios métodos para encontrarla, algunos no completamente demostrados, pero el más accesible para nuestros datos es el *método del traslape de resonancias* <sup>4</sup>:

- Dadas 2 resonancias con números de rotación (racionales) cercanos *(p/q*  y *pi* / *ql),* con el algoritmo anterior es posible dar una expresión para el crecimiento de (la amplitud) de estas:  $\Delta_{p/q}(\varepsilon)$  y  $\Delta_{p'/q'}(\varepsilon)$  (figura 3.1).
- Al aumentar el valor de e las resonancias tenderán a *superponerse.* Esto no supone forzosamente un problema para el análisis en formas normales debido a que el *número de rotación* no está siempre bien definido para todos los puntos del espacio fase al aumentar  $\varepsilon$  de cero<sup>5</sup>. Justo para el valor *crítico* de e antes de que se traslapen, cuando las resonancias son tangentes, todos los círculos con número de rotación irracionales

lTodos aquellos con números de rotación racional sí se destruirán.

<sup>2</sup>La mayoría de toros con número de rotación irracional.

<sup>3</sup>Greene desarrolló un método para determinar la existencia de un círculo invariantes revisando la estabilidad de órbitas periódicas cercanas, y con esto descubrió que para el mapeo estándar el último círculo invariante es el de la razón áurea:  $\rho = \gamma = \frac{\sqrt{5}-1}{2}$ , pero calcular el valor crítico de  $\varepsilon$  requiere un estudio sobre las fracciones continuas de  $\gamma$  [8], como el hecho por Mackay [71. Otros métodos se discuten en [21.

<sup>40</sup><sup>r</sup> iginalmente llamado por Chirikov como: *resonance-overlap criierion[3]* 

<sup>5</sup>Por ejemplo, los puntos heteroclínicos no tienen un número de rotación bien definido,  $\sin n \to \infty$  dan un  $p/q$  distinto a si se hace  $n \to -\infty$ ,

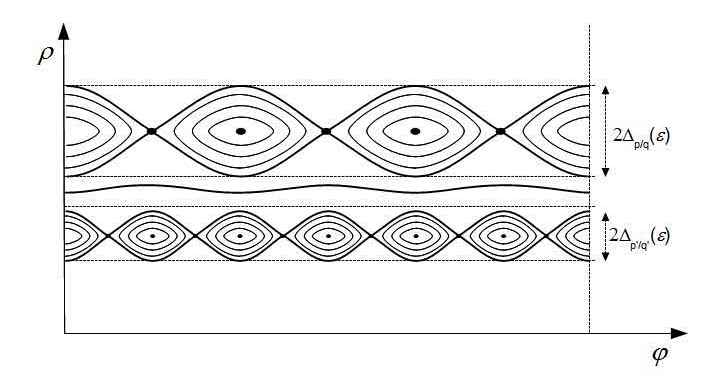

Figura 3.1: Ejemplo de dos resonancias con números de rotación *(p/q* y *p' /q')* cercanos y un círculo invariante  $\rho$  intermedio  $(p'/q' < \rho < p/q)$ .

que pudieran persistir entre las dos resonancias deben *romperse* (figura 3.2) y una vez rotos, por tener un número de rotación irracional deben romperse en  $muchos^6$  más puntos.

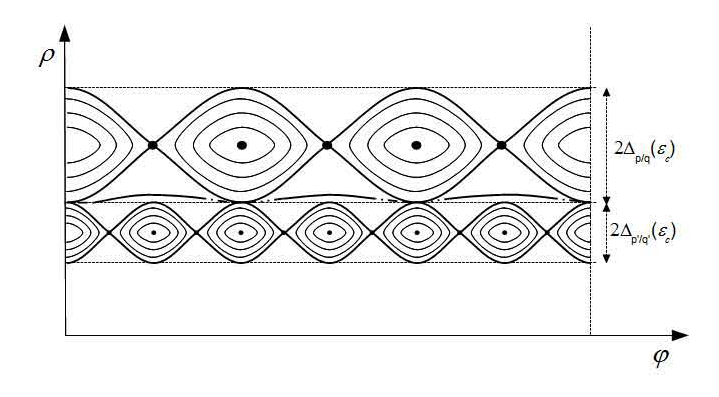

Figura 3.2: Ejemplo de dos resonancias con números de rotación *(p/q* y *pl/q/)* cercanos tangentes y un círculo invariante  $\rho$  intermedio  $(p'/q' < \rho < p/q)$ .

 $\blacksquare$  El valor de  $\varepsilon_c$  en el que las resonancias se hacen tangentes, es el valor crítico en el que desaparecen todos los círculos invariantes del teorema KAM, en la región del espacio fase comprendida entre dos círculos con número de rotación racional.

 ${}^{6}$ Una cantidad numerable de puntos, formando una estructura cantorial según la teoría de Aubry-Mather.

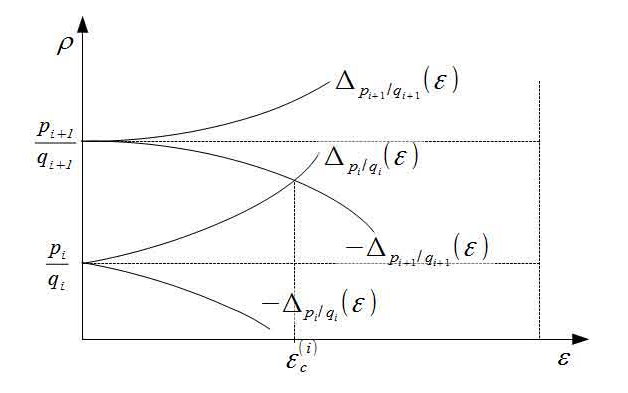

Figura 3.3: Ejemplo de la intersección entre las curvas  $\Delta_{p_i/q_i}(\varepsilon)$  y  $-\Delta_{p_{i+1}/q_{i+1}}(\varepsilon)$  de donde se obtiene  $\varepsilon_c^{(i)}$ .

Este concepto se puede refinarse, si consideramos una partición racional del intervalo  $(\frac{p'}{q'}, \frac{p}{q})$ :  $\frac{p'}{q'} = \frac{p_0}{q_0} < \frac{p_1}{q_1} < ... < \frac{p_r}{q_r} < \frac{p_{r+1}}{q_{r+1}} = \frac{p}{q}$  y calculamos la  $\varepsilon_c$  entre cada dos fracciones consecutivas de la partición:  $\varepsilon_c^{(i)} = \varepsilon_c(\frac{p_i}{q_i}, \frac{p_{i+1}}{q_{i+1}}),$ tendremos que el máximo de  $\{\varepsilon_c^{(i)}\}$  es también una cota para el valor  $\varepsilon_c^*$  en el que desaparecen todos los toros-KAM<sup>7</sup> en el intervalo  $(\frac{p'}{q'}, \frac{p}{q})$ . Y debido a que dos resonancias adyacentes se podrán tocar *antes <sup>8</sup>*que resonancias más alejadas, este máximo será menor o igual a la primera cota:

$$
\varepsilon_c^* \le \max\{\varepsilon_c^{(i)}\} \le \varepsilon_c\left(\frac{p'}{q'}, \frac{p}{q}\right) \tag{3.8}
$$

y siempre será posible mejorar esta cota cada vez que se refine la partición.

Entonces, un algoritmo para estimar  $\varepsilon_c$  para el intervalo  $(0, 1)$ consiste en:

- 1. Particionar  $(0, 1)$  en intervalos racionales:  $(0, 1) = (0, \frac{p_1}{q_1}] \cup [\frac{p_1}{q_1}, \frac{p_2}{q_2}] \cup ... \cup$  $\text{Particionar (0, 1) en intervals } \frac{p_r}{q_r}, 1), \text{ tal que } 0 < \frac{p_1}{q_1} < \ldots < \frac{p_r}{q_r} < 1.$
- 2. Calcular las amplitudes  $\Delta_{p_j/q_j}$  para cada  $\frac{p_j}{q_i}$ ,  $1 \leq j \leq r$ .
- 3. Buscar la  $\varepsilon_c^{(i)}$  entre dos fracciones consecutivas:  $p_i/q_i$  y  $p_{i+1}/q_{i+1}$  mediante un método de interpolación (Newton-Raphson, por ejemplo) para todas las fracciones (figura 3.4).

**<sup>7</sup>Círculos invariantes irracionales del teorema KAM. 8Para un valor de** *E:* **menor.** 

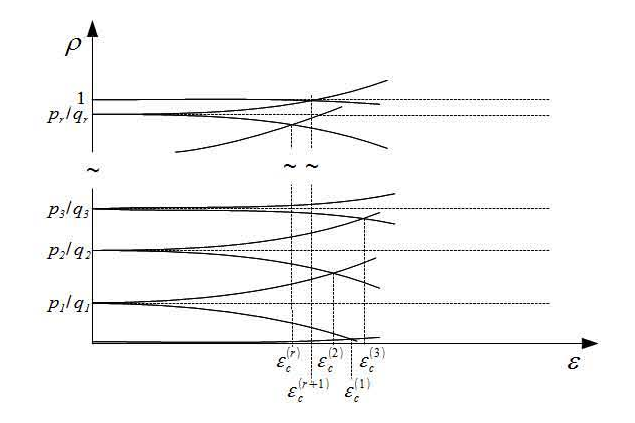

Figura 3.4: Ejemplo de las intersecciones entre varias de las curvas  $\Delta_{p_i/q_i}(\varepsilon)$  de una partición del intervalo  $(0,1)$  y las  $\varepsilon_c^{(i)}$  en que ocurren las intersecciones.

4. Elegir la mayor de las  $\varepsilon_c^{(i)}$  como la correspondiente al intervalo:  $\varepsilon_c(0,1)$  =  $\max\{\varepsilon_c^{(i)}\}$ .

Este algoritmo permitirá dar una cota a $\varepsilon_c^*$ pero no podrá ser la óptima debido a que no se considera que:

 $\blacksquare$  La posición relativa de las resonancias varía al aumentar  $\varepsilon$ , su *línea media* no permanece en *p/q* sino que se desplaza y se deforma dejando de ser recta (figura 3.5) .

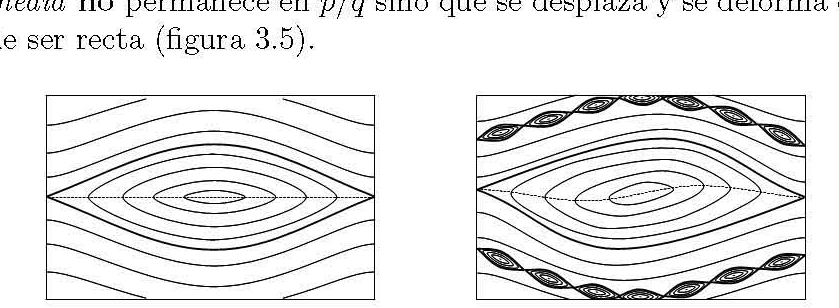

Figura 3.5: Dibujo de la apariencia *real* de las **resonancias** como se observan en el mapeo estándar al aumentar el parámetro de perturbación  $\varepsilon$  de 0.2 a 0.5, [8][11].

• No se está considerando que las amplitudes de las resonancias pueden llegar a cruzarse para un valor de  $\varepsilon$  pero sin que las mismas resonancias se lleguen a tocar debido a la espaciación de sus lóbulos (figura 3.6).

Escande [51 comentó que este era un problema del criterio de Chirikov, las resonancias tienden a *encajarse* para ocupar el mínimo espacio posible al aumentar el parámetro de perturbación.

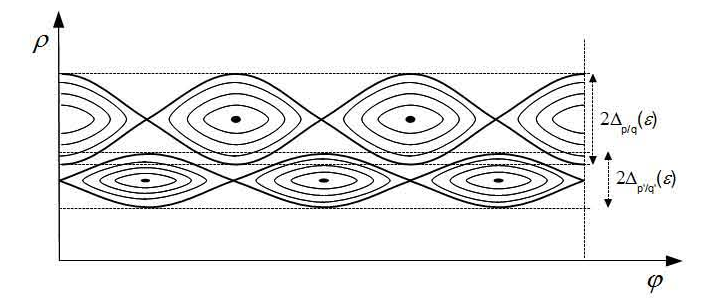

Figura 3.6: Dibujo de un caso en que dos funciones  $\Delta_{p_i/q_i}(\varepsilon)$  se cruzan sin que las **resonancias** sean tangentes o se traslapen.

## **Capítulo 4**

## **Resultados del algoritmo**

En este capítulo se presentan los resultados obtenidos con el algoritmo descrito en el capítulo anterior ya implementado en Maxima. Los *resultados*  consisten en valores de la amplitud  $\Delta_{p/q}$  calculados a partir de los coeficientes *Aq,q* encontrados con el computo de la forma normal para varios números de rotación  $p/q$ . Además se presentan dos estimaciones distintas del valor crítico de  $\varepsilon$  hechas a partir de las  $\Delta_{p/q}$ .

### **4.1. Resultados I:**  $\Delta_{p/q}$

La tabla 4.1 presenta los valores de  $\Delta_{p/q}$  calculados con (2.26) a partir de los *Aq,q* encontrados con el algoritmo para algunos de los *primeros* números de rotación racionales. Con el fin de simplificar los resultados<sup>1</sup>, se reescaló la función de perturbación para el mapeo estándar:  $V(\theta, \varepsilon) = \frac{\varepsilon}{2\pi} \text{sen}(2\pi\theta)$ .

Como se mencionó antes, sólo para algunos de los primeros números de rotación es posible dar una expresión analítica cerrada *compacta* a sus  $c_k$ 's y por ello sólo las amplitudes correspondientes a  $0/1$ ,  $1/2$ ,  $1/3$ ,  $1/6$  y  $1/8$  son presentadas también en una expresión analítica *a veces compacta<sup>2</sup>*

$$
\alpha=\frac{\beta\sqrt{2}-\gamma}{32\pi\sqrt{\xi\,2^{13/2}-\eta}}
$$

donde:

<sup>&</sup>lt;sup>1</sup>**Eliminar** potencias de  $\pi$ .

<sup>&</sup>lt;sup>2</sup>El número  $\alpha$  que aparece para  $\Delta_{1/8}$  tiene la expresión analítica:

 $\beta = 158723758377337563272820802380805823114351610405887,$ 

| p/q | $\rightarrow p/q$                                  |           |                             | p/q |                     |           | $\rightarrow p/q$           |
|-----|----------------------------------------------------|-----------|-----------------------------|-----|---------------------|-----------|-----------------------------|
| 07  | $\frac{1}{2\pi}\varepsilon^{\overline{1/2}}$       | $\approx$ | $0.159155\varepsilon^{1/2}$ |     |                     |           | $0.033799\varepsilon^{7/2}$ |
| /2  |                                                    | $\approx$ | $0.079577\varepsilon$       | 8   | $\alpha\varepsilon$ | $\approx$ | $0.051928\varepsilon^4$     |
| 1/3 | $\leq \epsilon^{3/2}$<br>$12\pi$                   | $\approx$ | $0.037513\varepsilon^{3/2}$ | 1/9 |                     |           | $0.090904\varepsilon^{9/2}$ |
| 74  | $\frac{15}{2} \epsilon^2$<br>$48\pi$               | $\approx$ | $0.025684\varepsilon^2$     | /10 |                     |           | $0.178634\varepsilon^5$     |
| /5  |                                                    |           | $0.023034\varepsilon^{5/2}$ | 12  |                     |           | $0.932594\varepsilon^6$     |
| 1/6 | $\frac{33}{1280}\varepsilon^3$<br>$\frac{1}{2\pi}$ | $\approx$ | $0.025554\varepsilon^3$     |     |                     |           |                             |

Tabla 4.1: Amplitudes  $\Delta_{p/q}$  encontradas para algunos de los *primeros* números de rota**ción racionales.** 

Después de toparse con múltiples errores de *underflow* para 1/8 debidos a que se le pedía al manipulador usar la expresión analítica de  $\Delta_{1/8}$ , se optó por usar la representación de punto flotante para *q* > 7. Los resultados para 1/8 coincidieron para ambas representaciones, pero era necesario manipular cuidadosamente  $g_{8,8}$  y  $g_{8,-8}$  para evitar errores. Para  $1/5, 1/7, 1/9, 1/10$  y  $1/12$ se realizó el cálculo con números de punto flotante de 22 cifras significativas. Las amplitudes encontradas coinciden con las reportadas en la literatura [10].

Es de notar que no fue necesario introducir una traslación en  $\theta$  para obtener la forma del seno en la forma normal para ninguna de las **resonancias**   $p: q$  calculadas. El paso de (2.23) a (2.24) fue automático:  $F_{q,q} = -F_{q,-q}$  y ambos eran puramente imaginarios, por lo que en todos los casos:

$$
A_{q,q} = \frac{F_{q,q}}{2i} = \frac{F_{q,-q}}{-2i} \tag{4.1}
$$

También es necesario añadir que el tiempo de cálculo se incrementa drásticamente al aumentar *q,* pasaba de unos cuantos minutos para *p/8* a varias horas para  $\tilde{p}/12$ .

 $\gamma = 224469291768060943810236492359429726669095906944608,$ 

 $\xi = 8107567084777968600458686202649355356649358851695,$ 

 $\eta = 733813205065132805807170228829428207161069766741680.$ 

#### **4.2. Resultados II:**  $\varepsilon_c$

A partir de los resultados de la sección anterior se hicieron dos cálculos distintos para estimar el valor crítico del parámetro de perturbación  $\varepsilon$ , para el cual todos los círculos invariantes remanentes del teorema KAM desaparecen.

Ambos cálculos se hicieron sobre varias particiones racionales regulares *Iq* del intervalo (0,1) de la forma:  $I_q = \{0, \frac{1}{q}, \frac{2}{q}, ..., \frac{q-1}{q}, 1\}$ . Por motivos de tiempo de cómputo y que el propósito de este trabajo es ilustrar el algoritmo y no dar una cota exacta a  $\varepsilon_c$ , sólo se tomaron las particiones con  $q =$  $\{1,2,3,4,5,6,7,8,9,10,12\}$ . Las amplitudes  $\Delta_{p/q}$  de cada miembro de cada partición se muestran en la tabla 4.2. De la tabla se pueden observar varios fenómenos:

- **•** Las amplitudes son simétricas:  $\Delta_{p/q} = \Delta_{(q-p)/q}$ , debido a la simetría de la función coseno y probablemente a la elección de  $V(\varphi,\varepsilon)$ .
- **•** Las amplitudes  $\Delta_{p/q}$  para números de rotación cercanas a 0.6 y 0.4 tienden a ser más pequeñas que las demás amplitudes del mismo *q.* Este fenómeno es acorde con el resultado de Greene de que el último círculo invariante en romperse para el mapeo estándar es el correspondiente a la razón áurea:  $\rho = \gamma = \frac{\sqrt{5}-1}{2} = 0.618033$  y, por simetrías del mapeo estándar todos las **resonancias** de número de rotación:  $\rho = \gamma \pm n$  [8]. En este caso, por la simetría y precisión de los datos también para:  $1 - \gamma = 0.38197$  y  $n \pm \gamma$ .
- Las amplitudes correspondientes a números de rotación cercanos a los extremos (0 y 1) varían al aumentar q: al principio (1  $\rightarrow$  5) disminuyen y después  $(6 \rightarrow 12)$  crecen, conforme se *alejan* de  $\gamma$  y  $1 - \gamma$ .

| $\overline{q}$ | $\frac{p}{q}$                             | $\Delta_{p/q}$                                                                              | $\overline{q}$ |                                                                                                    | $\Delta_{p/q}$                                                                           |
|----------------|-------------------------------------------|---------------------------------------------------------------------------------------------|----------------|----------------------------------------------------------------------------------------------------|------------------------------------------------------------------------------------------|
| $\overline{1}$ |                                           | $\frac{1}{2\pi} \varepsilon^{\overline{1/2}} \approx 0.151955\varepsilon^{1/2}$             |                |                                                                                                    | $0.090904 \, \varepsilon^{9/2}$                                                          |
| $\overline{2}$ |                                           | $\frac{1}{4\pi} \varepsilon \approx 0.079577\varepsilon$                                    |                |                                                                                                    | $0.0089 \epsilon^{9/2}$                                                                  |
| 3              |                                           | $\frac{\sqrt{2}}{10} \varepsilon^{3/2} \approx 0.037513 \varepsilon^{3/2}$<br>$12\pi$       |                |                                                                                                    | $\frac{\sqrt{2}}{12\pi} \varepsilon^{\frac{3}{2}} \approx 0.037513 \varepsilon^{3/2}$    |
|                |                                           | $\frac{\sqrt{2}}{12\pi} \, \varepsilon^{3/2} \approx 0.037513 \varepsilon^{3/2}$            |                |                                                                                                    | $0.005974\,\varepsilon^{9/2}$                                                            |
|                |                                           | $\frac{\sqrt{15}}{48\pi} \varepsilon^2 \approx 0.025684\varepsilon^2$                       | 9              |                                                                                                    | $0.005974 \, \epsilon^{9/2}$                                                             |
| $\overline{4}$ |                                           | $\frac{1}{4\pi} \, \varepsilon \approx 0.079577 \varepsilon$                                |                |                                                                                                    | $\frac{\sqrt{2}}{12\pi} \varepsilon^{3/2} \approx 0.037513 \varepsilon^{3/2}$            |
|                | $0 - 121 - 3231 - 4123 - 41525253 - 545$  | $\frac{\sqrt{15}}{48\pi}\,\varepsilon^2\approx 0.025684\varepsilon^2$                       |                | $\frac{p}{q-1} \frac{q}{\log q} \frac{1}{q-1} \frac{1}{q-1} \frac{1$ | $0.0089 \,\varepsilon^{9/2}$                                                             |
|                |                                           | $0.023034 \, \varepsilon^{5/2}$                                                             |                |                                                                                                    | $0.090904 \, \varepsilon^{9/2}$                                                          |
| 5              |                                           | $0.013288 \, \varepsilon^{5/2}$                                                             |                |                                                                                                    | $0.178634\varepsilon^5$                                                                  |
|                |                                           | $0.013288 \, \varepsilon^{5/2}$                                                             |                |                                                                                                    | $0.023034 \, \varepsilon^{5/2}$                                                          |
|                |                                           | $0.023034 \, \varepsilon^{5/2}$                                                             |                |                                                                                                    | $0.004915 \,\varepsilon^5$                                                               |
|                | $\frac{1}{6}$                             | $\frac{1}{2\pi}$<br>$\frac{33}{1280} \varepsilon^3 \approx 0.025554\varepsilon^3$           | 10             | $rac{2}{5}$ $rac{1}{2}$ $rac{1}{5}$ $rac{7}{2}$ $rac{7}{10}$                                                                                                    | $0.013288 \, \varepsilon^{5/2}$                                                          |
|                |                                           | $\frac{\sqrt{2}}{12\pi} \, \varepsilon^{\overline{3/2}} \approx 0.037513 \varepsilon^{3/2}$ |                |                                                                                                    | $\frac{1}{4\pi} \varepsilon \approx 0.079577\varepsilon$                                 |
| 6              |                                           | $\frac{1}{4\pi} \, \varepsilon \approx 0.079577 \varepsilon$                                |                |                                                                                                    | $0.013288 \, \varepsilon^{5/2}$                                                          |
|                | $\frac{1}{3}$ $\frac{1}{2}$ $\frac{1}{3}$ | $\frac{\sqrt{2}}{12\pi} \varepsilon^{3/2} \approx 0.037513 \varepsilon^{3/2}$               |                |                                                                                                    | $0.004915\,\varepsilon^5$                                                                |
|                | $\frac{5}{6}$                             | $\frac{1}{2\pi}$<br>$\frac{33}{1280} \varepsilon^3 \approx 0.025554\varepsilon^3$           |                | $\frac{4}{5}$ $\frac{9}{10}$ $\frac{1}{12}$                                                                                                    | $0.023034 \, \varepsilon^{5/2}$                                                          |
|                | $\frac{1}{7}$ $\frac{7}{7}$               | $0.033799 \, \varepsilon^{7/2}$                                                             |                |                                                                                                    | $0.178634\,\varepsilon^5$                                                                |
|                |                                           | $0.008638 \, \varepsilon^{7/2}$                                                             |                |                                                                                                    | $0.932594 \,\varepsilon^6$                                                               |
| $\overline{7}$ | $rac{3}{7}$                               | $0.007602 \, \varepsilon^{7/2}$                                                             |                | $\frac{1}{6}$                                                                                                    | $\frac{33}{1280} \, \varepsilon^3 \approx 0.025554 \varepsilon^3$<br>$\frac{1}{2\pi}$    |
|                |                                           | $0.007602 \, \varepsilon^{7/2}$                                                             |                |                                                                                                    | $\frac{\sqrt{15}}{48\pi} \varepsilon^2 \approx 0.025684\varepsilon^2$                    |
|                |                                           | $0.008638 \, \varepsilon^{7/2}$                                                             |                |                                                                                                    | $\frac{\sqrt{2}}{12\pi}\epsilon^{3/2}\approx 0.037513\epsilon^{3/2}$                     |
|                |                                           | $0.033799 \varepsilon^{7/2}$                                                                | 12             |                                                                                                    | $0.002627\,\varepsilon^6$                                                                |
|                |                                           | $0.051928 \, \varepsilon^4$                                                                 |                |                                                                                                    | $\frac{1}{4\pi} \varepsilon \approx 0.079577\varepsilon$                                 |
|                |                                           | $\frac{\sqrt{15}}{48\pi} \varepsilon^2 \approx 0.025684\varepsilon^2$                       |                |                                                                                                    | $0.002627 \, \varepsilon^6$                                                              |
|                |                                           | $0.005502 \, \varepsilon^4$                                                                 |                |                                                                                                    | $\varepsilon^{3/2} \approx 0.037513 \varepsilon^{3/2}$<br>$\frac{\sqrt{2}}{12\pi}$       |
| 8              | 47576718143812                            | $\frac{1}{4\pi} \varepsilon \approx 0.079577\varepsilon$                                    |                | $\frac{1}{4}$ $\frac{1}{4}$ $\frac{1}{2}$ $\frac{1}{2}$ $\frac{1}{2}$ $\frac{1}{2}$ $\frac{1}{2}$ $\frac{1}{2}$ $\frac{1}{2}$ $\frac{1}{2}$ $\frac{1}{2}$                                                                                                    | $\frac{\sqrt{15}}{48\pi} \overline{\varepsilon^2} \approx 0.025684 \varepsilon^2$        |
|                | $\frac{5}{8}$                             | $0.005502\,\varepsilon^4$                                                                   |                | $\frac{5}{6}$                                                                                                    | $\frac{33}{1280} \varepsilon^3 \approx 0.025554 \varepsilon^3$<br>1<br>$\overline{2\pi}$ |
|                | $\frac{3}{4}$ $\frac{4}{8}$               | $\frac{\sqrt{15}}{48\pi} \varepsilon^2 \approx 0.025684\varepsilon^2$                       |                | $\frac{11}{12}$                                                                                                    | $0.932594 \, \varepsilon^6$                                                              |
|                |                                           | $0.051928 \, \varepsilon^4$                                                                 |                |                                                                                                    |                                                                                          |

Tabla 4.2: Amplitudes  $\Delta_{p/q}$  encontradas para las particiones racionales del intervalo  $(0,1).$ 

#### 4.2.1. Estimación *Ee*

La primera estimación, denotada por  $\tilde{\varepsilon}_c$ , consistió en directamente sumar las amplitudes  $\Delta_{p/q}$  para todos los miembros de la partición y calcular el valor de E para el cual sumaban 1. Este cálculo es equivalente a *apilar* un lóbulo de cada resonancia en la partición y encontrar el valor de E en que la columna llega a 1 (figura 4.1).

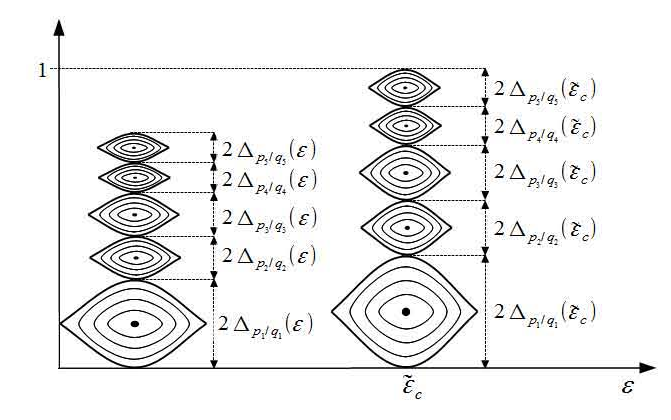

Figura 4.1: Estimación de  $\varepsilon_c$  suponiendo las resonancias no se *traslapan* y sus lóbulos se *apilan.* 

La tabla 4.3 muestra los valores de  $\tilde{\varepsilon}_c$  encontrados usando un algoritmo basado en el *método de la secante* con números de punto flotante de doble precisión.

|                  | $\tilde{\varepsilon}_c$ |    | $\tilde{\varepsilon}_c$ |
|------------------|-------------------------|----|-------------------------|
|                  | 10.83                   |    | 2.02                    |
| $\boldsymbol{2}$ | 9.87                    |    | 1.54                    |
| $\mathbf{3}$     | 5.95                    |    | 1.44                    |
|                  | 2.93                    | 10 | 1.19                    |
| $\overline{5}$   | 3.00                    | 12 | 0.89                    |
|                  | 2.06                    |    |                         |

Tabla 4.3: Valores de  $\tilde{\varepsilon}_c$  y  $\varepsilon_c$  encontrados para diversas particiones del intervalo (0,1).

Se puede observar que *fe* disminuye al aumentar el número de fracciones en la partición como se esperaba. Sin embargo se acaba superando la cota reportada en la literatura [81 de: 0.971635, por lo que la información obtenida sólo nos permite conocer el orden de magnitud de la  $\varepsilon_c$  real, pero no acotarla adecuadamente. Escande [5], en 1985, hizo la observación que las resonancias no se apilan como muestra en la figura 4.1, sino que las resonancias se *encajan*  entre ellas para ocupar el mínimo espacio posible. Esto nos muestra que  $\tilde{\varepsilon}_c$ es simplemente una cota inferior del punto de ruptura.

#### **4.2.2.** Estimación  $\hat{\varepsilon}_c$

La segunda estimación de  $\varepsilon_c$  fue la descrita en la sección **3.4** y se denotará como  $\hat{\varepsilon}_c$ . Se buscó mediante un método de interpolación el valor  $\varepsilon_c^{(i)}$  en que las funciones  $\Delta_{p/q}(\varepsilon)$  de dos resonancias con números de rotación sucesivos:  $\frac{p_i}{q}$  y  $\frac{p_i+1}{q}$  sumaban su diferencia, es decir:

$$
\Delta_{p_i/q}(\hat{\varepsilon}_c^{(i)}) + \Delta_{(p_i+1)/q}(\hat{\varepsilon}_c^{(i)}) = \frac{1}{q} \tag{4.2}
$$

La tabla 4.4 muestra las distintas  $\varepsilon_c^{(i)}$  encontradas numéricamente a partir de las amplitudes  $\Delta_{n/q}$  de la tabla 4.2, calculadas con un algoritmo de interpolación Newton-Raphson y números de punto flotante de doble precisión. La  $\hat{\epsilon}_c$  reportada corresponde al máximo de las  $\epsilon_c^{(i)}$ . Se puede observar en la tabla que las  $\hat{\varepsilon}_{c}$ no son monótonamente decrecientes como se esperaba, pero esto es debido en parte a que no todas las particiones son refinaciones una de la otra. Si observamos los valores de  $\hat{\varepsilon}_c$  para particiones que si son una refinación una de la otra como:  $\{I_2, I_4, I_8, I_{12}\}$  o  $\{I_3, I_6, I_{12}\}$  podemos notar que disminuye monótonamente, pero aun lejos del valor óptimo reportado.

También es interesante notar de la tabla 4.4 que las  $\hat{\varepsilon}_c$  para casi todas las particiones, corresponde a un intervalo que contiene a la razón áurea:  $\frac{1}{3} < \frac{1}{2} < \frac{5}{9} < \frac{3}{5} < \gamma < \frac{2}{3} < \frac{7}{10} < \frac{3}{4} < \frac{5}{6}$ o está en un intervalo donde uno de sus extremos es cercano a  $\gamma$ .

La figura 4.2 muestra dos gráficas con los valores  $\varepsilon_c^{(i)}$  reportados en la tabla 4.4. Una línea vertical entre dos números de rotación  $\frac{p}{q}$  y  $\frac{p'}{q'}$  indica que en ese valor de la ordenada (el eje  $\varepsilon$ ) sus funciones de amplitud correspondientes suman:  $\Delta_{p/q}(\hat{\varepsilon}_c^{(i)}) + \Delta_{p'/q'}(\hat{\varepsilon}_c^{(i)}) = |\frac{p'}{q'} - \frac{p}{q}|.$ 

| $\overline{q}$ | $(\frac{p_i}{q_i}, \frac{p_{i+1}}{q_{i+1}})$                                                                                                    | $\hat{\varepsilon}_{c}^{(i)}$ | $\hat{\varepsilon}_c$ | q              | $(\frac{p_i}{q_i}, \frac{p_{i+1}}{q_{i+1}})$                                                                                                    | $\varepsilon_c^{(i)}$                                                                                                    | $\hat{\varepsilon}_c$ |      |  |
|----------------|----------------------------------------------------------------------------------------------------|-------------------------------|-----------------------|----------------|----------------------------------------------------------------------------------------------------|----------------------------------------------------------------------------------------------------|-----------------------|------|--|
| $\mathbf{1}$   | (0,1)                                                                                                    | 10.83                         | 10.83                 | 8              | $(\frac{3}{4}, \frac{7}{8})$                                                                                                    | 1.15                                                                                                    |                       |      |  |
| $\overline{2}$ | $(0, \frac{1}{2})$                                                                                                    | 2.88                          | 2.88                  |                | $(\frac{7}{8}, 1)$                                                                                                    | 0.56                                                                                                    |                       |      |  |
|                | $(\frac{1}{2},1)$                                                                                                    | 2.88                          |                       |                |                                                                                                    | 0.46                                                                                                    |                       |      |  |
|                | $\frac{(0, \frac{1}{3})}{(\frac{1}{3}, \frac{2}{3})}$                                                                                                    | 2.01                          |                       |                |                                                                                                    | 1.02                                                                                                    |                       |      |  |
| 3              |                                                                                                    | 2.70                          | 2.70                  |                |                                                                                                    | 1.44                                                                                                    |                       |      |  |
|                | $\frac{2}{3}, 1)$                                                                                                    | 2.01                          |                       |                |                                                                                                    | 1.52                                                                                                    |                       |      |  |
|                | $\frac{1}{\left(1, \frac{1}{4}\right)}$<br>$\frac{1}{\left(1, \frac{1}{2}\right)}$<br>$\frac{1}{\left(1, \frac{1}{2}\right)}$<br>$\frac{1}{\left(1, \frac{1}{2}\right)}$                                                                                                    | 1.48                          |                       | $\overline{9}$ | $\left( \begin{matrix} 0,\frac{1}{9} \ \frac{1}{9},\frac{2}{9} \ \frac{1}{9},\frac{2}{9} \ \frac{1}{9},\frac{2}{9} \ \frac{1}{9},\frac{1}{9} \ \frac{1}{9},\frac{1}{9} \ \frac{1}{9},\frac{2}{9} \ \frac{1}{9},\frac{2}{9} \ \frac{1}{9},\frac{2}{9} \ \frac{1}{9},\frac{2}{9} \ \frac{1}{9} \end{matrix} \right)$ | 1.64                                                                                                    | 1.64                  |      |  |
| $\overline{4}$ |                                                                                                    | 1.93                          | 1.93                  |                |                                                                                                    | 1.52                                                                                                    |                       |      |  |
|                |                                                                                                    | 1.93                          |                       |                |                                                                                                    | 1.44                                                                                                    |                       |      |  |
|                |                                                                                                    | 1.48                          |                       |                |                                                                                                    | 1.02                                                                                                    |                       |      |  |
|                | $\frac{\left( \frac{4}{5}, \frac{2}{5} \right)}{\left( \frac{1}{5}, \frac{2}{5}, \frac{2}{5} \right)}$<br>$\frac{\left( \frac{1}{5}, \frac{2}{5} \right)}{\left( \frac{3}{5}, \frac{4}{5} \right)}$<br>$\frac{\left( \frac{4}{5}, \frac{1}{5} \right)}{\left( \frac{4}{5}, 1 \right)}$ | 1.12                          |                       |                | $(\frac{8}{9},1)$                                                                                                    | 0.46                                                                                                    |                       |      |  |
|                |                                                                                                    | 1.98                          |                       |                | $\overline{\overset{\circ}{\underset{\rightarrow}{0}}}, \overline{\overset{1}{\underset{\rightarrow}{0}}}$                                                                                                    | 0.38                                                                                                    |                       |      |  |
| 5              |                                                                                                    | 2.24                          | 2.24                  |                | $\frac{1}{10}, \frac{1}{5}, \frac{1}{3}$<br>$\frac{1}{5}, \frac{3}{10}, \frac{3}{5}$<br>$\frac{3}{10}, \frac{2}{5}, \frac{1}{2}$<br>$\frac{2}{5}, \frac{1}{2}$<br>$\frac{3}{5}, \frac{3}{5}$                                                                                                    | 0.86                                                                                                    |                       |      |  |
|                |                                                                                                    | 1.98                          |                       |                |                                                                                                    | 1.50                                                                                                    |                       |      |  |
|                |                                                                                                    | 1.12                          |                       |                |                                                                                                    | 1.62                                                                                                    |                       |      |  |
|                | $(0, \frac{1}{6})$                                                                                                    | 0.88                          |                       | 10             |                                                                                                    | 1.06                                                                                                    | 1.62                  |      |  |
|                | $\frac{1}{6},\frac{1}{3}$                                                                                                    | 1.55                          | 1.55                  |                |                                                                                                    | 1.06                                                                                                    |                       |      |  |
| 6              | $\frac{1}{3}, \frac{1}{2}$<br>$\frac{1}{3}, \frac{1}{2}$<br>$\frac{1}{3}, \frac{1}{6}$<br>$\frac{1}{3}, \frac{1}{6}$                                                                                                    | 1.35                          |                       |                |                                                                                                    | $\frac{\frac{12}{3} \cdot \frac{9}{7}}{\frac{7}{5} \cdot \frac{4}{10}}$<br>$\frac{7}{10} \cdot \frac{4}{5}$<br>$\frac{4}{5} \cdot \frac{9}{10}$ | 1.62                  |      |  |
|                |                                                                                                    | 1.35                          |                       |                |                                                                                                    |                                                                                                    |                       | 1.50 |  |
|                |                                                                                                    | 1.55                          |                       |                |                                                                                                    | 0.86                                                                                                    |                       |      |  |
|                | $(\frac{5}{6}, 1)$                                                                                                    | 0.88                          |                       |                | $\frac{9}{10}, 1)$<br>$\overbrace{0,\frac{1}{12}}^{ \overline{10} \, \mathcal{V}}$                                                                                                    | 0.38                                                                                                    |                       |      |  |
|                | $(0, \frac{1}{7})$<br>$(\frac{1}{7}, \frac{2}{7})$<br>$(\frac{2}{7}, \frac{3}{7})$<br>$(\frac{3}{7}, \frac{4}{7})$<br>$(\frac{4}{7}, \frac{5}{7})$<br>$(\frac{5}{7}, \frac{6}{7})$                                                                                                    | 0.70                          |                       |                |                                                                                                    | 0.27                                                                                                    |                       |      |  |
|                |                                                                                                    | 1.41                          |                       |                | $\frac{1}{12}, \frac{1}{6}$                                                                                                    | 0.66                                                                                                    |                       |      |  |
|                |                                                                                                    | 1.86                          |                       |                | $\bar{6}$ , $\bar{4}$                                                                                                    | 1.21                                                                                                    |                       |      |  |
| 7              |                                                                                                    | 1.89                          | 1.90                  |                | $\frac{1}{3}$                                                                                                    | 1.18                                                                                                    |                       |      |  |
|                |                                                                                                    | 1.86                          |                       |                | $\frac{1}{3}, \frac{5}{12}$<br>$\frac{5}{12}, \frac{1}{2}$                                                                                                    | 1.41                                                                                                    |                       |      |  |
|                |                                                                                                    | 1.41                          |                       | 12             |                                                                                                    | 1.01                                                                                                    | 1.41                  |      |  |
|                | 1)                                                                                                    | 0.70                          |                       |                | $\frac{1}{2}, \frac{7}{12}$<br>$\frac{7}{12}, \frac{3}{3}$<br>$\frac{2}{3}, \frac{3}{4}$                                                                                                    | 1.01                                                                                                    |                       |      |  |
|                | $(0, \frac{1}{8})$                                                                                                    | 0.56                          |                       |                |                                                                                                    | 1.41                                                                                                    |                       |      |  |
|                |                                                                                                    | 1.15                          | 1.72                  |                |                                                                                                    |                                                                                                    | 1.18                  |      |  |
| 8              | $\frac{\left(\frac{1}{8},\frac{1}{4}\right)}{\left(\frac{1}{8},\frac{3}{8}\right)}$<br>$\frac{\left(\frac{1}{3},\frac{3}{8}\right)}{\left(\frac{1}{8},\frac{5}{8}\right)}$<br>$\frac{\left(\frac{1}{2},\frac{5}{8}\right)}{\left(\frac{5}{8},\frac{3}{4}\right)}$                      | 1.72                          |                       |                |                                                                                                    | $\frac{\left(\frac{3}{4}, \frac{4}{6}\right)}{\left(\frac{5}{6}, \frac{11}{12}\right)}$<br>$\left(\frac{11}{12}, 1\right)$                      | 1.21                  |      |  |
|                |                                                                                                    | 1.34                          |                       |                |                                                                                                    |                                                                                                    | 0.63                  |      |  |
|                |                                                                                                    | 1.34                          |                       |                |                                                                                                    | 0.27                                                                                                    |                       |      |  |
|                |                                                                                                    | 1.72                          |                       |                |                                                                                                    |                                                                                                    |                       |      |  |

Tabla 4.4: Valores de  $\hat{\epsilon}_c^{(i)}$  y  $\hat{\epsilon}_c$  encontrados para las distintas particiones del intervalo  $(0,1)$  usadas.

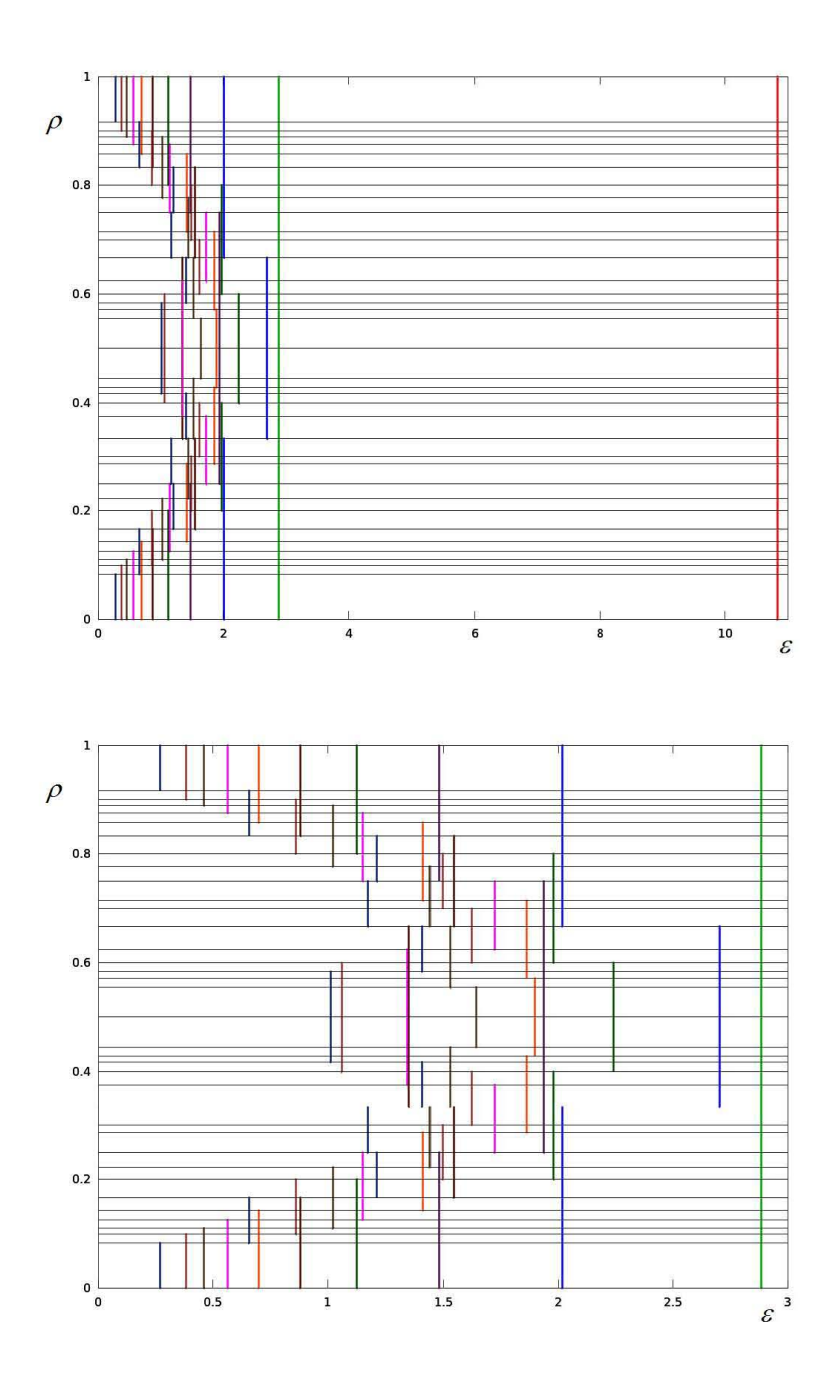

 $\text{Figure 4.2: Valores de } \varepsilon_c^{(i)}$  reportados en la tabla 4.4. La primer gráfica (superior) muestra todas las  $\varepsilon_c^{(i)}$ , la segunda (inferior) muestra sólo las menores a 3. A cada partición se le asigna un color distinto.

## **Capítulo 5**

## **Cálculo numérico de las amplitudes**

En este capítulo se presentará una forma alterna para obtener las amplitudes de las resonancias. El cálculo consiste ahora en encontrar numéricamente la posición de uno de los puntos fijos hiperbólicos de una resonancia dada, estimar los valores propios del punto hiperbólico y con estos calcular la amplitud<sup>1</sup> usando las expresiones de la sección  $2.4$ .

#### 5.1. **El** algoritmo numérico

El algoritmo consiste en:

• Dado un número de rotación  $p/q$  y un valor de  $\bar{\varepsilon}$ , localizar uno de sus puntos fijos hiperbólicos. Para esto aprovecha la existencia de las líneas de simetría del mapeo estándar (figura 5.1) para buscar *rápidamente <sup>2</sup>*

$$
V(\varphi, \varepsilon) = \sum_{k=1}^{N} \alpha_k \operatorname{sen}(2\pi k \varphi)
$$

2Computacionalmente es más económico hacer una búsqueda a lo largo de un objeto l-dimensional que en una superficie bidimensional.

<sup>1</sup>El código usado para el computo de esos dos primeros pasos fue elaborado por el Dr. Arturo Olvera Chávez, quien lo usado y probado en numeras oportunidades para números de rotación *grandes* ( $q \approx 10^6$ ). El código estaba escrito en  $C_{+}$  + con cuádruple precisión y permitía usar funciones  $V(\varphi, \varepsilon)$  con múltiples armónicos:

dos puntos fijos de la resonancia *p* : *q.* Estas líneas son el el resultado de reescribir el mapeo estándar como la involución de dos funciones (véase [11]). Al menos dos de los puntos fijos de cualquier resonancia  $p: q$  estarán o en las líneas verticales o en las de pendiente  $1/2$ .

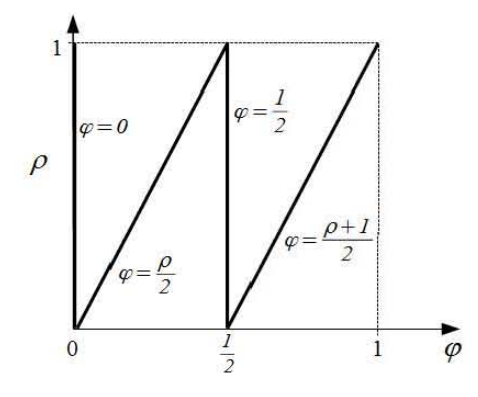

Figura 5.1: Líneas de simetría para el mapeo estándar.

• Calcular la pendiente de la recta tangente a a la variedad inestable en punto fijo hiperbólico encontrado (figura 5.2). Y repetir para la dirección propia estable.

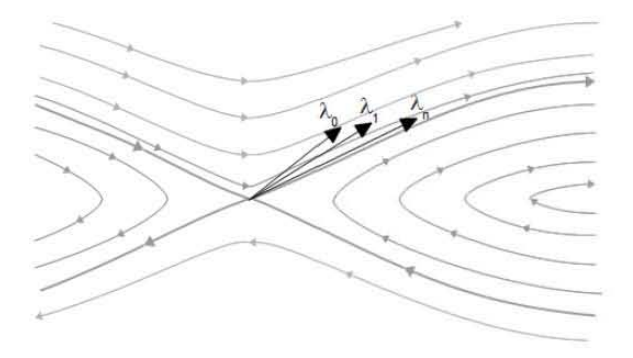

Figura 5.2: Dibujo ilustrativo del calculo de *A±.* 

- Calcular  $\Delta_{p/q}(\bar{\varepsilon})$  con (2.26), a partir de sustituir y despejar los valores propios en (2.27) para calcular  $\sqrt{A_{q,q}}$ .
- $\blacksquare$  Repetir para varios valores de  $\bar{\varepsilon}$  para tener una estadística sobre la cual calcular el factor *constante* que multiplica a  $\varepsilon^{q/2}$  en la fórmula (2.26).

Para alcanzar una precisión aceptable fue necesario usar que el programa estuviera escrito en cuádruple precisión. La diferencia:  $\lambda_+ - \lambda_-$  es cada vez más pequeña conforme aumentaba  $q$  o disminuía<sup>3</sup>  $\bar{\varepsilon}$ . De otra forma el cociente  $\frac{\lambda_+-\lambda_-}{\pi q/2}$  introducía un error grande<sup>4</sup>.

#### **5.2. Resultados del algoritmo numérico**

La tabla 5.1 se presentan algunas de las  $\Delta_{p/q}$  calculadas *algebraica* (con formas normales) y numéricamente para su comparación. Hay que notar que la amplitud reportada  $\Delta_{p/q}^{(num)}$  es el resultado de una regresión hecha sobre un pequeño muestreo hecho sobre los datos  $(\Delta_{p/q}(\bar{\varepsilon}_i))$  que proporciona el programa en C. La regresión solamente se hizo con 5 puntos (5 valores distintos de  $\varepsilon$ ) y sólo se trato de ajustar la *constante* enfrente del factor  $\varepsilon^{q/2}$  de la formula (2.26) de  $\Delta_{p/q}$ ; **no** se estimo el exponente de  $\varepsilon$  (como se hace en [10]) porque ello requeriría un muestreo mucho mayor.

Se observa de la tabla 5.1 que la discrepancia entre las amplitudes encontradas por ambos métodos ocurre en general en la cuarta cifra decimal. Para números de rotación *p/q* con *q* > 10, se encontraron discrepancias crecientes entre ambos códigos y es necesario un estudio detallado para determinar la causa:

- puede ser que el error acumulado por literalmente miles de operaciones aritméticas en el código de formas normales sea más grande de lo previsto,
- puede que el programa en C necesite un muestreo mayor para también estimar el exponente de  $\varepsilon$ ,
- puede que la contribución de los siguientes términos en  $\varepsilon$  de la forma normal sean inusualmente grandes para algunos números de rotación,
- $\blacksquare$  etc.

Además es importante señalar que en comparación con el script de Maxima, el tiempo de cálculo del programa en C nunca fue superior a unos cuantos

<sup>3</sup>Es **necesario usar E pequeñas para estar trabajando dentro de la aproximación en que**  es **válida la forma normal y la aproximación del péndulo.** 

 $^4$ De 15 $%$  a nan.

| p/q  |                                                    | $\Delta^{(fn)}_{p/q}$ |                                 | $\frac{(num)}{p/q}$                  |
|------|----------------------------------------------------|-----------------------|---------------------------------|--------------------------------------|
| 0/1  | $\frac{1}{2\pi}\varepsilon^{1/2}$                  | $\approx$             | $0.159155 \, \varepsilon^{1/2}$ |                                      |
| 1/2  | $\frac{1}{4\pi}\varepsilon$                        | $\approx$             | $0.079577\varepsilon$           | $0.079692 \,\varepsilon$             |
| 1/3  | $\frac{\sqrt{2}}{12\pi} \varepsilon^{3/2}$         | $\approx$             | $0.037513 \, \varepsilon^{3/2}$ | $0.037523\,\varepsilon^{3/2}$        |
| 1/4  | $\frac{\sqrt{15}}{48\pi}\epsilon^2$                | $\approx$             | $0.025684\varepsilon^2$         | $0.025688\varepsilon^2$              |
| 1/5  |                                                    |                       | $0.023034 \, \varepsilon^{5/2}$ | $0.023033 \, \varepsilon^{5/2}$      |
| 2/5  |                                                    |                       | $0.013288 \, \varepsilon^{5/2}$ | $0.0132897 \, \varepsilon^{5/2}$     |
| 1/6  | $\frac{33}{1280}\varepsilon^3$<br>$\frac{1}{2\pi}$ | $\approx$             | $0.025554\,\varepsilon^3$       | $0.025527 \epsilon^3$                |
| 1/7  |                                                    |                       | $0.033799 \, \varepsilon^{7/2}$ | $0.033672 \, \varepsilon^{7/2}$      |
| 2/7  |                                                    |                       | $0.008638 \, \varepsilon^{7/2}$ | $0.008640 \, \varepsilon^{7/2}$      |
| 1/8  |                                                    |                       | $0.051928 \, \varepsilon^4$     | $0.051\overline{433\,\varepsilon^4}$ |
| 3/8  |                                                    |                       | $0.005502 \, \varepsilon^4$     | $0.005497 \,\varepsilon^4$           |
| 1/9  |                                                    |                       | $0.090904 \, \varepsilon^{9/2}$ | $0.089068 \, \varepsilon^{9/2}$      |
| 2/9  |                                                    |                       | $0.0089 \, \varepsilon^{9/2}$   | $0.008881 \, \varepsilon^{9/2}$      |
| 4/9  |                                                    |                       | $0.005974 \epsilon^{9/2}$       | $0.005983 \, \varepsilon^{9/2}$      |
| 1/10 |                                                    |                       | $0.178633 \, \varepsilon^5$     | $0.171930 \epsilon^5$                |
| 3/10 |                                                    |                       | $0.004915 \,\varepsilon^5$      | $0.003901 \, \varepsilon^5$          |
| 7/10 |                                                    |                       | $0.004915\,\varepsilon^5$       | $0.004896 \epsilon^5$                |
| 1/12 |                                                    |                       | $0.932594\,\varepsilon^6$       | $0.628262 \, \varepsilon^6$          |
| 7/12 |                                                    |                       | $0.002627\,\varepsilon^6$       | $0.002244\,\varepsilon^6$            |

Tabla 5.1: Amplitudes  $\Delta_{p/q}$  encontradas para algunos números de rotación racionales.  $\Delta_{p/q}^{(fn)}$  son las amplitudes calculadas con formas normales (con números de punto flotante de 22 cifras significativas) y  $\Delta_{p/q}^{(num)}$  las calculadas numéricamente (con cuádruple precisión: 32 cifras significativas). No se presenta la amplitud  $\Delta_{0/1}^{(num)}$  porque el programa en C no consideraba evaluar este número de rotación.

segundos, lo que supone una ventaja considerable sobre el cálculo *exacto<sup>5</sup>*de las formas normales.

Por lo cercano de los valores encontrados entre este código y el script de Maxima, se omite el cálculo de las estimaciones  $\tilde{\varepsilon}_c$  y  $\hat{\varepsilon}_c$  hechas en el capítulo anterior.

<sup>5</sup>El primer término de la expansión asintótica es calculado tan *exactamente* como lo permite la representación numérica de los coeficientes  $c_k$ .

# **Capítulo 6 Conclusiones**

El presente trabajo muestra que es posible obtener estimaciones de la amplitudes de las estructuras formadas por el órbitas (resonancias) predichas por el teorema de punto fijo de Birkhoff y que una primera imagen de estas estructuras es la de las separatrices del péndulo.

El cálculo algebraico de las formas normales permite calcular *asintóticamente* los valores de las amplitudes, teniendo como limitantes la precisión de la representación numérica de los coeficientes *Ck.* El script escrito en Maxima puede ser usado para calcular los armónicos de la forma normal a un orden arbitrario y para cualquier número de rotación racional, aunque esto puede precisar una capacidad de computo sustancial.

Una ventaja de este algoritmo es que es fácilmente generalizable para para funciones periódicas  $V(\theta, \varepsilon)$  más complejas que la función seno siempre y cuando se conozca su expansión de Fourier:

$$
V(\varphi, \varepsilon) = \sum_{k \in \mathbb{Z}} \mathfrak{c}_k(\varepsilon) e^{2\pi i k \varphi} \tag{6.1}
$$

En particular, para:

$$
V(\varphi, \varepsilon) = \sum_{j=0}^{\infty} \varepsilon^j \sum_{k \in \mathbb{N}} \left( \mathfrak{c}_k^+ e^{2\pi i k \varphi} + \mathfrak{c}_k^- e^{-2\pi i k \varphi} \right) \tag{6.2}
$$

el único cambio sería cambiar en (2.13), (2.15) los factores:  $G^{n_j}_{m_j}$  por  $\mathfrak{c}^{\pm}_{m_j}G^{n_j}_{m_j}$ .

El problema subyacente del algoritmo de formas normales con la representación de los coeficientes *Ck* podría atenuarse si se sustituyeran los valores de  $c_k$  hasta el final del computo para reducir el número de redondeos que se hacen en cada paso para calcular las  $F_{N,k}$ . Sin embargo, en ese caso el algoritmo tendría que trabajar con expresiones como:

$$
F_{6,6} = -\frac{1}{128 \pi c_1 c_2 c_3 c_4 c_5} - \frac{1}{256 \pi c_1^2 c_3 c_4 c_5} - \frac{1}{128 \pi c_1^2 c_2 c_4 c_5} + (16 \text{ términos})
$$

en vez de sólo:

$$
F_{6,6} = \frac{99}{10240\pi}
$$

para el caso de *p/q* = 1/6. Y el número de términos crece de manera galopante al aumentar  $q$ , por ejemplo, los  $F_{12,k}$  tienen en promedio 854 términos. Por lo tanto la demanda de memoria y tiempo de computo sería aún **mayor**  (debido a que la cantidad de términos crece exponencialmente).

Además fue posible percibir los efectos de los llamados *círculos dorados*  del mapeo estándar<sup>1</sup> en la estimación del valor críticos del parámetro de perturbación; aunque no fue posible dar una *buena* cota para dicho valor. Por lo reportado en la literatura ([8], [10]) para usar este algoritmo para encontrar una *buena* cota, probablemente sea necesario usar un número mayor de resonancias<sup>2</sup> ( $q \approx 10^6$ ) y usar la forma explícita del cambio de variable que da las formas normales para poder localizar la posición aproximada de las **resonancias** en el espacio fase y así tomar en cuenta lo dicho por Escande [51.

Por otro lado, el cálculo numérico de la amplitud es significativamente más rápido y probablemente, para *q* > 10, más preciso que el cálculo algebraico por no necesitar realizar literalmente miles de operaciones aritméticas sobre los números representados con punto flotante. Sin embargo, este método no proporciona información *cualitativa* de la forma de la **resonancia** al aumentar el parámetro de perturbación, sólo *percibe* los efectos netos en la amplitud del lóbulo y no la compleja estructura que comienza a aparecer cerca de los puntos hiperbólicos [8][11].

<sup>&</sup>lt;sup>**1El conjunto de círculos con número de rotación:**  $\gamma \pm n$  **[8].</sup>**  $2$ Como se hace en [4].

## **Bibliografía**

- [1] Arnol'd V.1. *Mathematical Methods of Classical Mechanics.* Springer, 1978.
- [2] Calleja R, de la Llave R Fast numerical computation of quasi-periodic equilibrium states in Id statistical mechanics, including twist maps. *Nonlinearity* (22), pages 1311-1336, 2009.
- [3] Chirikov B.V. Resonance processes in magnetic traps. *At. Energ. 6:*  630, 1959. Engl. Transl., J. Nuc!. Energy Part C: Plasma Phys. 1: 253  $(1960)$ .
- [4] de la Llave R, Olvera A. The obstruction criterion for non-existence of invariant circles and renormalization. *Nonlinearity* (19), pages 1907- 1937, 2006.
- [5] Escande D.F. Stochasticity in classical hamiltonian systems: universal aspects. *Phys. Rep.* 121, pages 165-261, 1985.
- [6] Haragus M., Iooss C. *Local Bifurcations, Center Manifolds, and Normal Forms in Infinite- Dimensional Dynamical Systems,* chapter 3, pages 93- 156. Springer, 2011.
- [7] Mackay RS., Stark J. Locally most robust circle and boundary circles for area preserving maps. *Nonlinearity* (5), pages 867-888, 1992.
- [8] Meiss J.D. Symplectic maps, variational principles and transport. *Rev. Mod. Phys.,* 64(3):795-848, 1992.
- [9] Meyer K.R, Hall C.R *Inroduction to Hamiltonian Dynamical Systems and N-Body Problem.* Springer-Verlag, 1992.
- [10] Olvera A. Estimation of the amplitude of resonance in the general standard map. *Exp. Math.*, 10(3):401-418, 2001.
- [111 Reichl L.E. *The Transition to Chaos. In Conservative Classical Systems: Quantum M anifestations.* Springer-Ver lag, 1992.